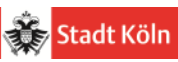

# Konzept zur

# Inventur & Anlagenbuchhaltung

für Schulen in städtischer Trägerschaft

Amt für Schulentwicklung, 400-62, Stand: 11.12.2017

N.

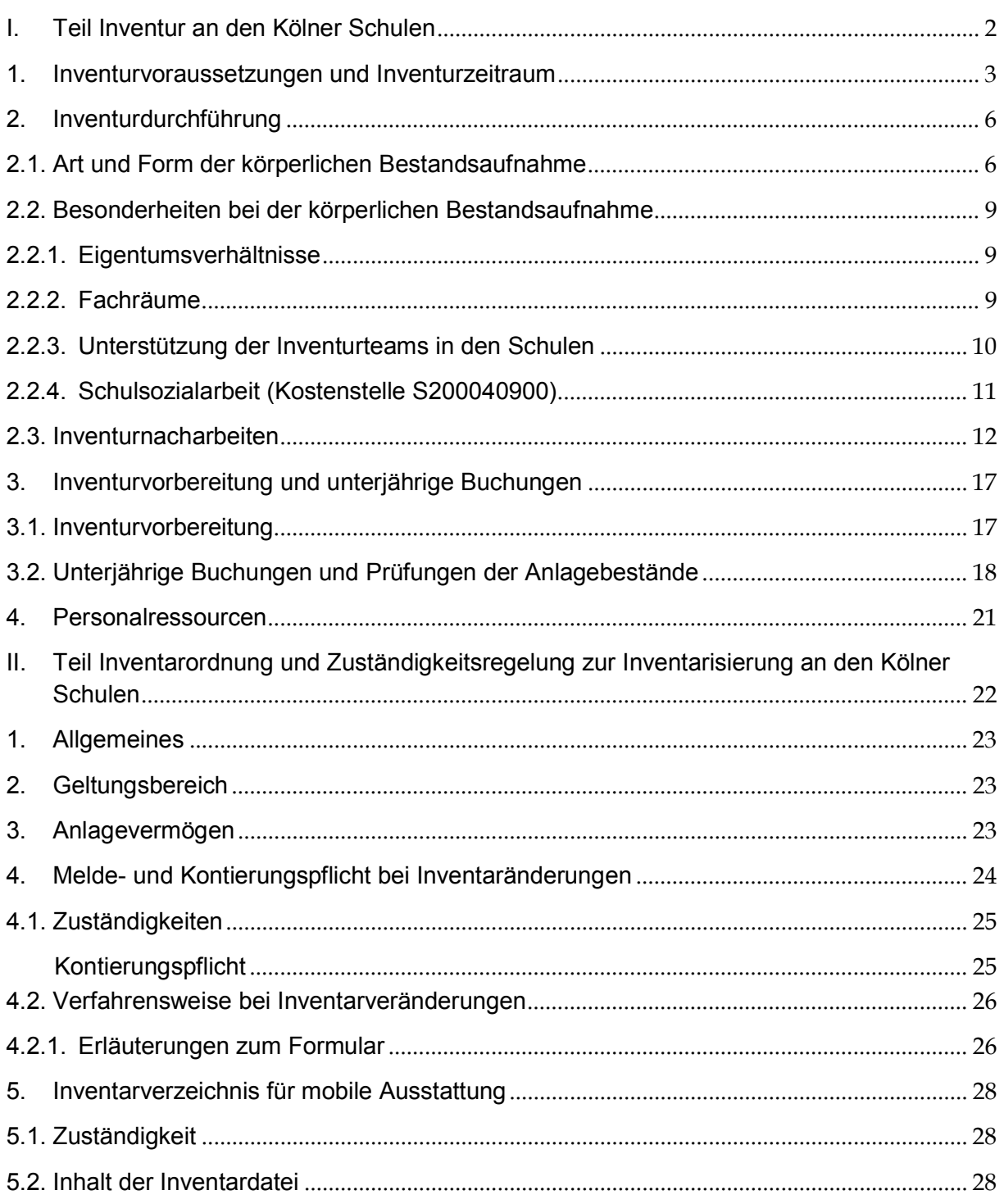

# I. Teil Inventur an den Kölner Schulen

Nach § 95 Absatz 1 Satz 1 GO und § 37 GemHVO NRW ist die Gemeinde verpflichtet zum Schluss eines jeden Haushaltsjahres den Jahresabschluss aufzustellen. Gemäß § 95 Absatz 1 Satz 3 GO ist die Bilanz neben der Ergebnis- und Finanzrechnung Bestandteil des Jahresabschlusses. Die Bilanz zeigt zu einem Stichtag die Gegenüberstellung von Vermögen und Schulden. Die Darstellung von Vermögen und Schulden bedingt eine vorangehende aktuelle Bestandsaufnahme. Diese wird durch eine nach ordnungsgemäßer Rechnungslegung erfolgende Inventur garantiert.

Grundsätzlich ergeben sich die gesetzlichen Grundlagen für die Inventur aus § 91 GO und den Bestimmungen des 4. Abschnitts der GemHVO.

Mit der Verfügung "Änderung des Inventurverfahrens zum Stichtag 31.12.2011 – Vorgelagerte Inventur im rollierenden System und Einsatz von Barcodescanner" vom 20.10.2011 von 20 wurde für die Stadt Köln geregelt, dass alle Dienststellen im "drei-Jahres-Rhythmus" eine körperliche Inventur gemäß § 28 GemHVO durchführen müssen. Zugleich wurde ein Barcodeverfahren eingeführt, bei dem die Vermögensgegenstände im Rahmen der Erstinventur mit Barcodes etikettiert werden. Bei den Folgeinventuren sollten die Bestandsaufnahmen dann nur noch mit Barcodescannern durchgeführt werden.

Seit Einführung des NKF zum 01.01.2008 konnte von 40 an den Schulen keine Inventur durchgeführt werden. Dies lag an der Größenordnung des Inventurbereichs mit 261 Schulen unterschiedlicher Form, an den personellen Kapazitäten bei 40 (lange Stellenvakanzen) und an den besonderen Voraussetzungen an den Schulen vor Ort. In den unterschiedlichen Schulformen befinden sich sehr viele und sehr unterschiedliche Vermögensgegenstände der Betriebs- und Geschäftsausstattung. So gibt es z. B. in einigen Schulen Fachräume für Chemie- oder Physikunterricht, in denen zahlreiche Unterrichtsinstrumente vorhanden sind, die eine fachfremde Person i.d.R. nicht benennen und somit nicht inventarisieren kann. Seit Einführung des NKF zum 01.01.2008 wurden zudem zahlreiche Vermögensgegenstände in SAP FI-AA in Bewertungseinheiten erfasst. So wurden z. B. die Anschaffungs- und Herstellungskosten von kompletten Ausstattungen einzelner Fachräume auf nur einem Stammsatz zusammen aktiviert. In anderen Fällen wurden die Anschaffungs- und Herstellungskosten von Sammelrechnungen auf einem Stammsatz aktiviert. Einzelerfassungen von Vermögensgegenständen in SAP FI-AA wurden nur in Einzelfällen vorgenommen. Dies hat zur Folge, dass nicht mehr nachvollzogen werden kann, welche Vermögensgegenstände konkret auf welchem Anlagenstammsatz aktiviert sind. Die Durchführung einer Erstinventur durch eine Erstverklebung von Barcode-Etiketten und anschließenden Folgeinventuren mit Hilfe von Barcode-Scannern entsprechend den städtischen Vorgaben ist daher insoweit nicht möglich.

Um die Personal- und Zeitkapazitäten für die Durchführung einer ordnungsgemäßen Inventur ermitteln zu können, wurde im Zeitraum 11/2014 bis 06/2015 zunächst an sieben Modellschulen eine vollständige Inventur durchgeführt. Hierbei wurde jeweils eine Inventur an jeweils einer Schule je Schulform (Berufskollegs, Gymnasium, Grund-, Haupt-, Real-, Förderund Gesamtschule) vorgenommen. Die körperliche Bestandsaufnahme erfolgte im Zeitraum 11/2014-03/2015. Die Bestandsaufnahme erfolgte über Blanko-Inventarerfassungslisten, mittels derer je Kostenstelle und Raum die festgestellten Anlagegüter gezählt wurden. Die aus den ermittelten Inventurdaten resultierenden SAP-Korrekturen wurden bis 06/2015

durchgeführt. Hierbei wurden überwiegend Verschrottungen durchgeführt. Nachaktivierungen und geschäftsübergreifende Umbuchungen wurden nicht abschließend in SAP FI-AA gebucht.

Anhand der Erkenntnisse aus diesem Pilotprojekt wurde am 24.11.2015 ein Inventurkonzept erstellt. Die überarbeitete Form wurde um ein Bestandskonzept ergänzt und mit Stand 06.09.2016 als verwaltungsinterne Arbeitsgrundlage allen Beteiligten des Amtes für Schulentwicklung, der Kämmerei und des Amtes für Personal, Organisation und Innovation zur Verfügung gestellt. Auch das Rechnungsprüfungsamt erhielt diesen Arbeitsentwurf zur Kenntnis.

Auf dieser Basis wurden seit Januar 2017 in verschiedenen Arbeitskreisen zwischen 40 und 20 sowie 40 und 11 die fachspezifischen Aspekte zur Anlagenbuchhaltung, Inventarisierung und erforderlichen Ressourcen erörtert und ein praxisorientierter Inventurprozess erarbeitet, der die gesetzlichen Anforderungen erfüllt und die schulspezifischen Besonderheiten einbezieht. Außerdem wurden die Inventurrahmenbedingungen mit Fokus auf einen kosteneffizienten und dennoch fachlich-versierten Personaleinsatz erarbeitet.

Die Regelungen, die teilweise von den gesamtstädtischen Inventurrahmenbedingungen abweichen, werden in diesem Konzept zur Inventur und Anlagenbuchhaltung der städtischen Schulen dargelegt. Zunächst werden jeweils die im Rahmen des Pilotprojektes festgestellten Besonderheiten des Inventurbereiches "Schule" kurz erläutert und anschließend die erzielten Lösungen dokumentiert.

# 1. Inventurvoraussetzungen und Inventurzeitraum

Insbesondere der große Inventurumfang stellt erhöhte Anforderungen an die Durchführung einer Inventur. Derzeit befinden sich 261 Schulen verschiedener Schulformen (z. B. Gymnasien, Realschulen, Grundschulen, Berufskollegs) in städtischer Trägerschaft, die sich auf neun Stadtbezirke verteilen.

Das Anlagevermögen der Kölner Schulen umfasst aktuell rd. 556.000 Vermögensgegenstände. Die Bilanzsumme des schulischen Anlagevermögens beträgt aktuell insgesamt 54.825.114,37 € (Restbuchwert, Stand 08.08.2016). <sup>1</sup>

Mit der Verfügung "Verzicht auf die Erfassung der Geringfügigen Wirtschaftsgüter (GWG) in der Anlagenbuchhaltung" von 200 vom 29.08.2017 wurde festgelegt, dass geringwertige Wirtschaftsgüter (GWG) ab dem 01.01.2018 nicht mehr im städtischen Anlagevermögen erfasst werden.

Bei den Bestandsaufnahmen werden daher lediglich die zu inventarisierenden Vermögensgegenstände entsprechend der Neuregelung ab dem 01.01.2018 berücksichtigt.

Gesamtstädtisch ist die Inventur gemäß Inventurleitfaden in einem Drei-Jahres-Rhythmus durchzuführen. Die Inventur beinhaltet einerseits die körperliche Bestandsaufnahme vor Ort und andererseits die daraus resultierenden SAP-Korrekturen (z. B.

<sup>1</sup> Basis für die auch im Folgenden (vgl. Ziffer 2.1.1 und Kapitel 2.4) genannten Daten ist SAP FI-AA. Aufgrund der bisher nicht durchgeführten körperlichen Bestandsaufnahme können die Daten deutlich von dem tatsächlichen Bestand abweichen.

Abgänge durch Verschrottungen, Nachaktivierungen und geschäftsbereichsübergreifende Umbuchungen).

Eine Vielzahl von Vermögensgegenständen sind in der Vergangenheit als sogenannte Bewertungseinheit (BeWe) mit der Mengenangabe "1" in der Anlagenbuchhaltung berücksichtigt worden. Die Bewertungseinheit "Mensa" kann daher beispielsweise ca. 100 Tische und 500 Stühle oder eine Bewertungseinheit "Fachraum" ca. 500 verschiedene Vermögensgegenstände beinhalten. Eine Dokumentation über die zu den jeweiligen Bewertungseinheiten zugehörigen Vermögensgegenstände gibt es nicht. Es ist daher nicht mehr nachzuvollziehen, welche Vermögensgegenstände konkret auf einem Stammsatz aktiviert wurden und welche Vermögensgegenstände zu welchen Anlagennummern gehören. Um dem Grundsatz der Einzelerfassung gerecht zu werden, müssen die Bewertungseinheiten nach erfolgter Erstinventur aufgelöst und die Vermögensgegenstände auf Grundlage der Inventurergebnisse einzeln aktiviert werden. Für die Inventurnacharbeiten der Erstinventuren bedeutet dies einen erheblichen zusätzlichen Arbeitsaufwand.

Der zeitlich ermittelte Aufwand im Rahmen des Pilotprojektes verdeutlicht, dass die körperliche Bestandsaufnahme 25,62% und die nachfolgenden SAP-Korrekturmaßnahmen (Abgleich SAP, Bewertung, Nacherfassung, Löschung, Anforderung von relevanten Unterlagen, Rückfragen etc.) 74,38% des Gesamtinventuraufwands betragen. Hierbei wurden seinerzeit die Korrekturen der Bewertungseinheiten in SAP FI-AA noch nicht vollständig berücksichtigt.

Für die Bestandsaufnahme der sieben Schulen vor Ort waren zwei Mitarbeiter bei 400/62 insgesamt 7.415 Minuten (123,58 Std./15,84 Arbeitstage) gebunden.

Der umfangreiche SAP-Abgleich erforderte nochmals 21.525 Minuten (358,75 Std./ 46 Arbeitstage). Die Durchführung der körperlichen Bestandsaufnahme in den größeren Schulen (Gymnasium, Berufskolleg) war ausnahmslos nur mit Unterstützung der Auszubildenden möglich.

Als problematisch stellte sich innerhalb des Pilotprojektes auch die Wahl des Inventurzeitraums heraus. Gem. der aktuellen, städtischen Inventurrichtlinie ist eine abschließende Bestandsaufnahme im vorverlagerten Zeitraum (01.10.-31.12.) zum Bilanzstichtag durchzuführen.

In den Ferienzeiten ist der Großteil des nichtpädagogischen Personals nicht anwesend. Auch die Fachlehrer, welche die Fachrauminventur begleiten könnten, um fachspezifische Gegenstände zu identifizieren, befinden sich nicht in der Schule. Somit empfiehlt sich für die Inventurmaßnahmen lediglich der Zeitraum außerhalb der Herbst- und den Weihnachtsferien (rd. 10 Wochen).

Nach den dargestellten städtischen Inventurvorgaben (Drei-Jahres-Rhythmus) müsste innerhalb dieser 10 Wochen die körperliche Bestandsaufnahme an insgesamt 87 Schulen pro Jahr durchgeführt werden.

Die Umsetzung ließe sich nur durch eine erhebliche Zusetzung temporärer Kräfte in Höhe von ca. 15,41 Stellen bewältigen, wie im Inventurkonzept mit Stand 15.11.16 dargestellt. Zudem würden diese temporären Kräfte einen erheblichen Schulungsbedarf erfordern, der weitere Ressourcen bindet. Hinzu wäre bei einer befristeten Einstellung mit Personalgewinnungsschwierigkeiten zu rechnen.

#### Dieser Problematik kann durch eine Reduzierung des Inventurumfangs und einer Ausweitung des Inventurzeitraums entgegengewirkt werden.

Eine Reduzierung des Inventurumfangs durch die Anwendung von Bewertungsvereinfachungsverfahren gemäß §34 GemHVO wurde gemeinsam mit 20 geprüft. Zur Anwendung des Festwertverfahrens oder der Gruppenbewertung liegen die gesetzlichen Voraussetzungen nicht vor.

Auch wenn gesamtstädtisch die Inventur im Drei-Jahres-Intervall durchzuführen ist, verpflichtet § 28 Abs. 1 S.3 GemHVO NRW lediglich alle fünf Jahre zu einer Bestandsaufnahme. Der Inventurumfang je Haushaltsjahr kann bei Ausschöpfung des maximalen Zeitrahmens von 5 Jahren somit von 87 Schulen auf 52,2 Schulen reduziert werden.

Die insgesamt 261 Schulen sind auf neun Stadtbezirke unterteilt. Es ist beabsichtigt, die Inventurfelder so zu wählen, dass i.d.R. nicht mehr als zwei Bezirke zu einem Inventurstichtag einzubeziehen sind, da dies in organisatorischer und zeitlicher Hinsicht vorteilhaft ist.

Im Pilotprojekt stellte sich heraus, dass der Zeitaufwand einer Inventur je nach Schulform differiert. Daher sind die Bezirke so zusammenzufassen, dass sich der Zeitaufwand für die Gesamtinventur gleichmäßig auf die Inventurjahre aufteilt.

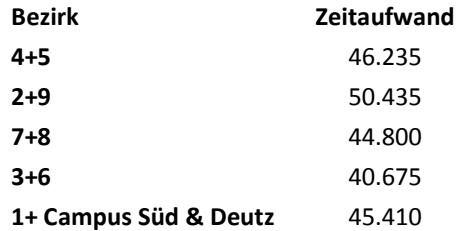

Des Weiteren ermöglicht § 241 Abs. 3 HGB neben der vorgelagerten Inventur in der Zeit vom 01.10.e.J.bis 31.12.e.J. in begründeten Fällen auch eine nachgelagerte Inventur im Zeitraum 01.01.e.J. bis zum 28.02.e.J.

Ziel ist, eine Gesamtlösung für die Inventur an den städtischen Schulen mit einem effektiven und kosteneffizienten Personaleinsatz realisieren zu können. Jede Schule stellt ein eigenes Inventurfeld dar, so dass es je Inventurstichtag rd. 52 eindeutig abzugrenzende Inventurfelder gibt. Innerhalb der Inventurplanung wird festgelegt, welche Inventurfelder im vorgelagerten und welche im nachgelagerten Zeitraum inventarisiert werden. Insgesamt werden die jeweiligen Bestandsaufnahmen in den einzelnen Inventurfeldern in dem gesetzlichen Fünfjahres-Turnus durchgeführt.

# 2. Inventurdurchführung

Grundsätzlich nimmt das Inventurkonzept zunächst Bezug auf die Erstinventur, mit der zum Stichtag 31.12.2017 begonnen wird. Um die Erstinventur durchführen zu können, müssen in 2017 zunächst personelle Ressourcen bereitgestellt werden.

Das Inventurpersonal wird organisatorisch in die Gruppe 400/62 (Anlagenrechnung und Inventarisierung) integriert. Damit wird die Inventur an den städtischen Schulen zentral durch 400/62 koordiniert und gesteuert. So ist es möglich, ein Team mit inventur- und schulspezifischem Know-how aufzubauen. Weitere Ausführungen zu den Personalressourcen erfolgen in Kapitel 4.

Je Schule besteht ein Inventurteam immer aus zwei Mitarbeitern. Auch wenn die Inventur durch das (nicht-)pädagogische Personal in Schule unterstützt wird, ist zur Gewährleistung des "Vier-Augen-Prinzips" ein Inventurteam bestehend aus zwei festen Mitarbeitern notwendig.

Da die Schaffung der organisatorischen Voraussetzungen sowie die Personalgewinnung und Einarbeitung von neuen Mitarbeitern bis Ende 2017 andauern wird, kann zum 31.12.2017 die vorgesehene Erstinventur noch nicht an allen 52 Schulen erfolgen. Da dennoch zeitnah mit der gesetzlich vorgeschriebenen Bestandsaufnahme begonnen werden soll, ist beabsichtigt ab dem 01.01.2018 im Rahmen von nachgelagerten Inventuren zunächst die Bestandsaufnahmen am Campus Deutz und Süd (zehn Berufskollegs) durchzuführen.

Mit den hieraus gewonnenen Erfahrungen aus der Praxis und den gesetzten fachlichen Kenntnissen der neuen Mitarbeiter/innen von 40 wird in den vier folgenden Jahren (2018-2021) dann jeweils an einem Fünftel der verbleibenden Schulen die Erstinventur möglich sein.

In 2022 (6. Jahr ab Stichtag 2017) wird dann an den verbleibenden noch nicht inventarisierten aktuell rd. 42 Schulen die Erstinventur durchgeführt. Ebenfalls in 2022 finden am Campus Deutz und Campus Süd die Folgeinventuren statt. So wird innerhalb der einzelnen Inventurfelder der gesetzlich festgelegte Fünf-Jahres-Rhythmus sichergestellt.

Die im Folgenden dargestellten Verfahrensweisen werden für die Folgeinventuren zu modifizieren sein. Zu einzelnen Aspekten kann bereits ein Ausblick auf die Vorgehensweise bei wiederkehrenden Inventuren gegeben werden.

Außerdem ist bei der Bestimmung eines Prozesses für die Bestandsaufnahme auch immer die Auswirkung auf die anschließenden Inventurnacharbeiten, z. B. die Korrekturen der Bewertungseinheiten in SAP FI-AA zu beachten.

### 2.1. Art und Form der körperlichen Bestandsaufnahme

Das Pilotprojekt zeigte die immense Anzahl an Vermögensgütern, die sich sowohl in den Klassen- als auch in den Fachräumen befinden. Insgesamt wurden an den sieben Modellschulen 27.110 Vermögensgüter erfasst.

Um einen effektiven Inventurprozess zu garantieren, sollte für die Bestandsaufnahme soweit rechtlich möglich ein standardisiertes Verfahren sowohl für die Form als auch für die Art der Erfassung festgelegt werden.

Zunächst ist auf die Art der Erfassung einzugehen. Grundsätzlich gilt der Grundsatz der Einzelerfassung von Vermögensgegenständen. In Schulen sind von einigen Vermögensgegenständen jedoch erhebliche Mengen vorhanden, die in ihren Anschaffungsund Herstellungskosten nur unwesentlich voneinander abweichen. Dies trifft z. B. auf Drucker oder Monitore zu. Für die Darstellung des Altbestandes im Anlagevermögen sollte aus wirtschaftlichen Erwägungen heraus, die exakte Bestimmung des Anschaffungszeitpunktes und –wertes vernachlässigt werden.

Da aufgrund der beschriebenen Bewertungseinheiten zudem nicht mehr nachvollzogen werden kann, welcher Vermögensgegenstand auf welchem Anlagenstammsatz aktiviert ist, ist ein konkreter Abgleich der Bestandsaufnahmen mit dem aktivierten Anlagevermögen in SAP FI-AA aktuell nicht möglich.

Für diese gleichartigen Vermögensgegenstände werden daher im Rahmen der Bestandsaufnahme der Erstinventuren standardisierte Zählungen pro Kostenstelle/ Schule vorgenommen, bei denen die Aktivierungsjahre oder Unterschiede, wie z. B. "Drucker HP" und "Drucker Fujitsu" oder "Monitor Philips Pro Vitako" und "Monitor lyama Prolite" nicht beachtet werden.

Bei den anschließenden Inventurnacharbeiten erfolgt dann die Aktivierung je standardisierter Vermögensgegenstandsart pro Kostenstelle/ Schule auf einem Stammsatz. Für zukünftige Neubeschaffungen (unabhängig von der Inventur) werden entsprechend den buchhalterischen Vorgaben neue Anlagennummern vergeben, auf denen die Anschaffungs- und Herstellungskosten einzeln aktiviert werden.

Für Verschrottungen nach der Erstinventur sind zunächst die Anlagegüter in Abgang zu bringen, deren Aktivierungsdatum am weitesten in der Vergangenheit liegt. Dies ermöglicht eine Arbeitserleichterung bei den Bestandsaufnahmen und bei den anschließenden Inventurnacharbeiten.

Nach Beurteilung der an Schulen befindlichen Vermögensgüter ist eine Standardisierung für gleichartige Vermögensgegenstände, wie bspw. PC, Monitor oder Drucker, vorgesehen.

Ab dem 01.01.2018 werden GWG nicht mehr in der Anlagenbuchhaltung erfasst. Hierdurch werden verschiedene schultypische Anlagegüter, wie Schüler-/ Lehrertische oder Schüler-/ Lehrerstühle, bei der Inventur nicht mehr zu zählen sein, da es sich i.d.R. um GWG handelt.

Für alle anderen Vermögensgegenstände erfolgen die Zählungen einzeln.

Weiterhin ist zu definieren, welche Form für die Dokumentation der Bestandsaufnahme am praktikabelsten ist. Grundsätzlich werden bei der Stadt Köln die Bestandsaufnahmen bei den Erstinventuren durch die Erstverklebung von Barcode-Etiketten vorgenommen. Hierbei werden alle Anlagennummern des Anlagenbestandes als Etiketten ausgedruckt und auf die Vermögensgegenstände geklebt. Für die Anlagennummer, der im Anschluss an die Erstverklebung übrig gebliebenen Barcode- Etiketten werden Abgänge durch Verschrottung gebucht. Für die Vermögensgegenstände, für die kein Barcode- Etikett bei der Bestandsaufnahme vorhanden war, werden Nachaktivierungen gebucht.

Das Anlagevermögen an den Kölner Schulen ist in großen Teilen in Bewertungseinheiten in SAP FI-AA aktiviert. Es kann daher nicht mehr nachvollzogen werden, welcher Vermögensgegenstand auf welchem Anlagenstammsatz aktiviert ist. So ist eine Erstverklebung von Barcode- Etiketten aktuell nicht möglich.

Zur Erstinventur werden daher Strichlisten mit einheitlich festgelegten Kriterien erstellt, die jeweils für jedes Inventurfeld (je Schule, d.h. Kostenstelle) ausgedruckt werden. Gegenstände, die erfahrungsgemäß an jeder Schule zu finden sind, werden standardisiert in die Strichliste übernommen. Hierbei handelt es sich um PCs, Drucker, Monitore oder Tafeln. Zudem werden je Schule eindeutig in SAP FI-AA identifizierbare, als Einzelvermögensgut erfasste Anlagen in die Strichliste aufgenommen. GWG werden bei der Zählung gemäß der Neuregelung nicht mehr berücksichtigt. Hinter den aufgeführten Gegenständen wird ein Feld eingefügt, in dem durch Striche die gezählte Menge zu dokumentieren ist.

Zudem werden zahlreiche Freizeilen ergänzt, um auch bisher nicht einzeln in SAP FI-AA aktivierte Vermögensgegenstände bei der Bestandsaufnahme ergänzen zu können.<sup>2</sup> Da vorgesehen ist, die Inventur durch einen gleichbleibenden Personalstamm durchzuführen, ist die Grundlage für eine einheitliche Verwendung der Strichlisten gegeben.

In späteren Folgeinventuren kann dann nach den durchgeführten Inventurnacharbeiten (Korrekturen der Daten in SAP FI-AA) der Erstinventur und der weiteren unterjährigen ordnungsgemäßen Buchführung der Anlagebestand aus SAP-FI-AA als Grundlage für die Strichlisten je Schule verwendet werden. Um auch die Voraussetzung für eine rechtskonforme Buchführung zu schaffen, sind sowohl inhaltliche Vorgaben zu definieren (Kapitel 3) als auch zusätzliche personelle Ressourcen erforderlich (Kapitel 4).

Eine Erstverklebung von Barcode- Etiketten in der Erstinventur ist aufgrund der beschriebenen Bewertungseinheiten in SAP FI-AA nicht möglich. Zudem werden die standardisierten Vermögensgegenstände (PCs, Monitore, Drucker etc.) nicht beklebt, da die Notwendigkeit der Zuordnung einzelner Vermögensgegenstände zu konkreten Anlagennummern für den Altbestand nicht vorgenommen wird. Auch gibt es Anlagegüter, die aufgrund ihrer Beschaffenheit nicht beklebt werden (z.B. Turnmatten oder Musikinstrumente). Würde man dann einzeln aktivierte Vermögensgegenstände noch bekleben, wäre eine Einheitlichkeit nicht mehr gegeben.

Bei Anlagegütern, die zu etikettieren wären, müssten zudem unterjährig bei Beschaffungen die Anbringung der Barcodeetiketten garantiert werden. Aufgrund einer Vielzahl an Beteiligten (Schulsekretär/innen, Verwaltung bei 40, Schulsachbearbeiter bei 02 und (Fach-) Lehrer) würde die Barcode-Etikettierung der 261 Schulen demnach zu einem unwirtschaftlichem Aufwand führen.

Darüber hinaus kann nicht sichergestellt werden, dass Barcode-Etiketten auf den Vermögensgegenständen verbleiben. Diese könnten durch Personen, denen der Zweck der Barcode- Etiketten nicht bekannt ist, entfernt werden.

Entgegen der Grundsatzverfügung "Änderung des Inventurverfahrens zum Stichtag 31.12.2011 – Vorgelagerte Inventur im rollierenden System und Einsatz von Bar-

 $2$  Ein Muster der Strichliste befindet sich in der Anlage 3 zu diesem Konzept.

Amt für Schulentwicklung, 400-62, Stand: 15.09.2017 8

codescannern" von 20 v. 20.10.2011 erfolgen daher in den Schulen weder bei den Erstinventuren, noch in den Folgeinventuren Barcode-Etikettierungen.

#### 2.2. Besonderheiten bei der körperlichen Bestandsaufnahme

Im Rahmen des Pilotprojektes zeigten sich Schwierigkeiten bei der wirtschaftlichen Zuordnung der einzelnen Vermögensgegenstände und der Identifikation diverser Anlagegüter in den Fachräumen.

#### 2.2.1. Eigentumsverhältnisse

Die Feststellung der Eigentumsverhältnisse stellte im Pilotprojekt eine Herausforderung dar. Vereinzelte Anlagegüter befinden sich im Privateigentum der Lehrer, sind geleast oder gehören einem Förderverein (Leihgabe).

Gegenstände, die sich nicht im wirtschaftlichen Eigentum der Stadt befinden, sind nicht aufzunehmen. Im Pilotprojekt war eine entsprechende Kennzeichnung i.d.R. nicht vorhanden.

In den der Inventur vorausgehenden Informationen an die Schulen wird darauf aufmerksam gemacht, dass privates Eigentum gesondert zu kennzeichnen ist. Auf die Kennzeichnungspflicht werden die Schulen mittels E-Mails über die Schulsachbearbeiter und auf Informationsveranstaltungen in der Inventurplanungsphase hingewiesen. Auch ein Inventurleitfaden für die städtischen Schulen enthält diese Information.

#### 2.2.2. Fachräume

Die Begehung der Fachräume (Chemie, Physik oder Biologie) ergab eine Vielzahl für den Laien nicht identifizierbarer, einzelner Vermögensgegenstände.

Der Grundsatz der Klarheit (GoI) verlangt, dass die einzelnen Vermögenspositionen durch eindeutige Bezeichnungen genau zu definieren und somit von anderen Positionen abzugrenzen sind. Die geforderte eindeutige Bezeichnung bzw. Identifikation aller Positionen kann wiederum nur bei ausreichender Sachkunde gewährleistet werden.

Die Verwaltungsmitarbeiter im Pilotprojekt von 400/62 verfügten nicht über das erforderliche fachspezifische Wissen, um die verschiedenartigen Vermögensgüter der schulischen Fachbereiche (Naturwissenschaften, Sport, EDV) zu identifizieren und zu bewerten.

Die Bilanzposition "Fachraum" hat einen erheblichen Einfluss auf das schulische Anlagevermögen, da die vorhandenen Gegenstände aktuell eine Bilanzsumme in Höhe von rd. 16.570.000 € $3$  bilden und damit ca. 30,22 % des schulischen Anlagevermögens ausmachen. In diesem Hinblick ist der Fachrauminventur eine besondere Bedeutung beizumessen und stellt einen erheblichen Aspekt bei der Konzeption des Inventurverfahrens dar.

<sup>&</sup>lt;sup>3</sup> Vgl. Fußnote 1

Amt für Schulentwicklung, 400-62, Stand: 15.09.2017 9

Daher ist bezüglich der Einführung einer Inventur der Fokus auch darauf zu legen, Stellen einzurichten, die aufgrund von Bewertung und Aufgabenkonstellation Mitarbeiter motivieren, mittelfristig die Tätigkeit auszuüben. Auf diese Weise kann das Team über Schulungen und Erfahrungen erforderliches Fachwissen erwerben, um eine Inventur in der vorgesehenen Zeit und kompetent vorzunehmen.

Ergänzend werden den Inventurteams Kameras zur Verfügung gestellt, mit denen sie Vermögensgegenstände, deren Bezeichnung und Zweckbestimmung zum Zeitpunkt der Bestandsaufnahme nicht eindeutig zu bestimmen sind, fotografiert werden können. Gleichzeitig vermerken die Inventurteams den Gegenstand so konkret beschreibend wie möglich in der vorgenannten Strichliste. Da auf der Kamera sowohl das Datum als auch die Uhrzeit des Fotos dokumentiert werden, lässt sich dieses später dem Inventurfeld (=Schule/Kostenstelle) und damit der Strichliste zuordnen. Bei den Inventurnacharbeiten kann dann eine konkretere Analyse zur Identifikation des Gegenstands erfolgen.

Dennoch ist es für eine sachgerechte, zeitnahe Erstinventur der Fachräume unvermeidbar, dass diese von fachlich versierten Personen (Fachlehrer) begleitet wird. Auf die rechtlichen Grundlagen zur Unterstützung der Inventurteams wird daher im folgenden Kapitel 2.2.3. Bezug genommen.

#### 2.2.3. Unterstützung der Inventurteams in den Schulen

Grundsätzlich besteht die Möglichkeit der Unterstützung für die Inventurteams durch das nicht-pädagogische Personal (Schulsekretäre und -sekretärinnen sowie Hausmeister und Hausmeisterinnen) in den Schulen, dem die örtlichen Gegebenheiten und Spezifika bekannt sind. Durch die dort vorhandenen Ortskenntnisse und die kurzen Wegezeiten kann die Inventur somit in einem kürzeren Zeitraum und flexibler gestaltet werden (unter Berücksichtigung der schulspezifischen Termine). Sofern im Zeitraum der Inventur den Schulen personelle Einschränkungen entstehen würden, könnten diese ggfls. durch den Einsatz von Schulverwaltungsassistenten ausgeglichen werden.<sup>4</sup>

Um in der Erstinventur die Identifikation differierender Vermögensgüter in den Fachräumen bewältigen zu können, ist eine Begleitung durch (Fach-) lehrer unvermeidbar. Dieser Unterstützungsbedarf wird voraussichtlich bei weiteren Inventuren abnehmen, da das Inventurpersonal durch die wiederkehrende Inventarisierung der jeweiligen Schulformen über Erfahrungswerte verfügen wird und fachliches Know-how erwirbt.

Die örtliche Nähe der Sekretärinnen bzw. Sekretäre und die alltäglichen Kontakte zwischen pädagogischem und nichtpädagogischem Personal können zur Erstinventur die Bereitschaft der Fachlehrer und -lehrerinnen erhöhen, die Inventurteams temporär und zeitnah zu unterstützen.

Auch durch die rechtlichen Bestimmungen ergibt sich eine gewisse Verpflichtung der Schulleitung die Erstinventur zu unterstützen. Auf die entsprechenden Gesetze soll im Folgenden noch einmal kurz eingegangen werden.<sup>5</sup>

<sup>4</sup> Vgl. Inventurkonzept, Stand 6.9.16, Kapitel 3.3

<sup>5</sup> Vgl. Inventurkonzept, Stand 6.9.16, Kaptel 3.2 und 3.3

Gem. § 20 Absatz 9 Satz 1 Allgemeine Dienstordnung (ADO) NRW "...arbeitet [die Schulleitung] mit dem Schulträger in äußeren Schulangelegenheiten eng und vertrauensvoll zusammen und stellt diesem die zur Erfüllung seiner Aufgaben erforderlichen Informationen zur Verfügung. […] In äußeren Angelegenheiten sind die Anordnungen des Schulträgers für die Schulleiterin oder den Schulleiter verbindlich (§ 59 Absatz 11 SchulG)." (§20 Abs. 9 S. 3 ADO NRW).

Gem. Kommentar zur ADO NRW (4. Auflage) Pkt. 9.2 und 9.4 umfassen die äußeren Angelegenheiten u.a. die Unterhaltung des Schulgebäudes, der Schulanlagen und Einrichtungen sowie die Anschaffung und Verwaltung der Lehr- und Lernmittel (vgl. Pkt. 9.2 Abs. 1 S. 4 und Pkt. 9.4 Abs. 2 S. 2 Kommentar zur ADO NRW).

"Anders formuliert gehört hierzu insbesondere die Sicherung und laufende Unterhaltung des Schulgebäudes und der dazu gehörenden Anlagen […], die Verwaltung der im Eigentum des Schulträgers stehenden Lehrmittel und sonstigen Ausstattungsgegenstände in der Schule, […]" (Pkt.9.4 Abs. 3 S.1 Kommentar zur ADO NRW) .

"Daraus, dass die Anordnungen des Schulträgers in den genannten Angelegenheiten für die Schulleiterin bzw. den Schulleiter verbindlich sind, ergibt sich - obwohl die Schulleitungen im Landesdienst stehen - eine entsprechende Weisungsbefugnis der Schulverwaltung des Schulträgers." (Pkt. 9.4 Abs. 4 S.1 Kommentar zur ADO NRW).

Auch wenn die Durchführung und Begleitung von Inventurarbeiten lt. einer Mitteilung des Ministeriums für Schule und Weiterbildung des Landes NRW daher nicht zu den Aufgaben der Lehrkräfte gehört, besteht somit eine Verantwortung des Schulleiters und eine Auskunftspflicht gegenüber dem Schulträger. Unter Pkt. 9.2 Abs. 1 S. 2 des Kommentars zur ADO NRW (4. Auflage) ist vermerkt, dass eine enge Zusammenarbeit zwischen dem Schulträger und der Schulleitung unerlässlich ist.

Aus den vorgenannten rechtlichen Rahmenbedingungen lässt sich eine Verantwortung der Schulleitung zur Unterstützung der körperlichen Bestandsaufnahme in Schule mit der Möglichkeit zur Delegation ableiten.

#### 2.2.4. Schulsozialarbeit (Kostenstelle S200040900)

Auf der Kostenstelle S200040900 werden alle investiven Vermögensgüter erfasst, die für die Schulsozialarbeit beschafft werden. Diese Vermögensgüter verteilen sich auf das Stadthaus Deutz und Räume in den Schulen selbst.

Im Rahmen der Inventur in der Verwaltung des Amtes für Schulentwicklung wurden die Büros der Schulsozialarbeit im Stadthaus Deutz bereits inventarisiert. Die inventarisierten Vermögensgüter wurden durch die Ergänzung des Standortes unter der Anlagenbezeichnung in SAP FI-AA im Textfeld "Bezeichnung 2" kenntlich gemacht.

Bei Durchführung der körperlichen Bestandsaufnahmen in den Schulen werden auch die Räume der Sozialarbeiter/innen zu inventarisieren sein. Hierfür wird ebenfalls eine standardisierte Strichliste verwendet.

Bei den vorgefundenen Anlagen ist unter der "Bezeichnung 2" in SAP FI-AA die Schule zu erfassen. Nachdem die Bestandsaufnahme aller Schulen abgeschlossen ist, sind

auch die Vermögensgüter der Schulsozialarbeiter vollständig inventarisiert. Anlagegüter die nach Abschluss der Erstinventuren keiner Schule zugeordnet werden konnten, sind zum Stichtag 2022 schließlich durch Verschrottungen in Abgang zu bringen.

#### 2.3. Inventurnacharbeiten

Die Inventurnacharbeiten beginnen zeitversetzt zur körperlichen Bestandsaufnahme, sobald die ersten Schulen abschließend inventarisiert wurden und sind bis zum Buchungsschluss für das betroffene Haushaltsjahr abzuschließen. Im Pilotprojekt summierte sich der Aufwand für die Inventurnacharbeiten an den sieben Modellschulen jeweils einer Schulform auf durchschnittlich 21.525 Minuten.

Auch in Hinsicht darauf, dass der Jahresabschluss für 2016 bereits im Juni 2017 buchungstechnisch abgeschlossen wurde und ein vermutlich noch kürzerer Zeitrahmen für die Folgejahre erwartet wird, ist ein zeiteffizientes Verfahren für die Abgänge durch Verschrottung und die Nachaktivierungen zu definieren. Im Rahmen der Inventurnacharbeiten werden je Schule (=je Kostenstelle) die in SAP FI-AA einzeln erfassten Anlagegüter (mit Ausnahme von GWGs) mit der entsprechenden Strichliste abgeglichen. Daraufhin werden Abgänge durch (Teil-) Verschrottungen für die nicht gezählten, aber in SAP FI-AA einzeln aktivierten Vermögensgegenstände oder Nachaktivierungen für die gezählten, aber nicht einzeln im Anlagevermögen erfassten Vermögensgegenstände gebucht. Aufgrund der in Punkt 1. beschriebenen Inventurvoraussetzungen ist die Zuordnung der Vermögensgegenstände zu den zutreffenden Anlagennummern in SAP FI-AA nicht möglich. Daher werden Unterstellungen hingenommen. Im Rahmen der weiteren unterjährigen ordnungsgemäßen Buchführung erfolgt dann eine sukzessive Annäherung der Darstellung in SAP FI-AA an den zutreffenden Anlagenbestand.

Bewertungseinheiten werden im Rahmen der Nacharbeiten zur Erstinventur zum 31.12.2017 durch Verschrottungen in Abgang gebracht. Die Abgänge durch Verschrottung, die zusätzlich aufgrund des Wegfalls der Erfassung von GWG zum 31.12.2017 notwendig werden, werden mit der Unterstützung von 400/62 zentral bei 20 gebucht.

Im Zusammenhang mit den Nachaktivierungen ist die Recherche des jeweils originären Aktivierungsdatums und der ursprünglichen Anschaffungs- und Herstellungskosten nicht zumutbar und unwirtschaftlich. Die Angaben verbergen sich entweder in den Bewertungseinheiten und sind nicht mehr klar zuordenbar oder es handelt sich um Vermögensgegenstände, die länger als 10 Jahre alt sind und deren Rechnung nicht mehr auffindbar ist. Daher müssen hierfür qualifizierte Schätzungen vorgenommen werden. Diese Ungenauigkeiten werden hingenommen, da eine andere Möglichkeit praktisch nicht besteht. Im Rahmen der weiteren unterjährigen ordnungsgemäßen Buchführung erfolgt dann eine sukzessive Annäherung der Darstellung in SAP FI-AA an den zutreffenden Anlagenbestand.

Eine Schätzung der Aktivierungsdaten wird lediglich für ältere, nachzuaktivierende Vermögensgegenstände erforderlich sein, da Neubeschaffungen in jüngster Vergangenheit durch 40- Schulbau und -betreuung bzw. durch 40- Schulservice-IT erfolgen und einzeln in SAP FI-AA erfasst werden. Ist eine Nachaktivierung älterer Vermögensgegenstände erforderlich und das jeweilige Aktivierungsdatum nicht mehr nachzuvollziehen, werden

hierfür zur Schätzung die Aktivierungsdaten entsprechender Bewertungseinheiten zur Orientierung verwendet.

#### Beispiel:

In einer Schule werden bei der Bestandsaufnahme 50 Monitore gezählt. Diese sind offensichtlich bereits mehrere Jahre dort im Bestand, die Aktivierungsdaten sind nicht mehr nachzuvollziehen und sie sind nicht auf einem einzelnen Stammsatz in SAP FI-AA aktiviert. Es befindet sich im Anlagebestand dieser Grundschule aber eine Bewertungseinheit "Monitore" mit dem Aktivierungsdatum 01.01.2003.

Da seit dem 01.01.2003 keine weiteren Beschaffungen für Monitore mehr gemeldet wurden oder anhand von Rechnungen nachvollziehbar sind, wird für die Nachaktivierung der 50 Monitore der 01.01.2003 als Aktivierungsdatum zu Grunde gelegt.

Gleichermaßen werden bezüglich der Anschaffungs- und Herstellungskosten Schätzwerte zu Grunde gelegt. Diese werden mit Hilfe eines Abgleichs mit vergleichbaren Vermögensgegenständen aus den jeweiligen Aktivierungsjahren in anderen Schulen ermittelt (SAP FI-AA/ Rechnungen). Für die Vermögensgegenstände, die zur Eröffnungsbilanz vollständig abgeschrieben waren, werden aus wirtschaftlichen Gründen Nachaktivierungen mit Anschaffungs- und Herstellungskosten in Höhe eines Erinnerungswertes zu 1,00 € gebucht.

Zu den verschiedenen Inventurfeldern (Schulen) werden die Inventurunterlagen (Vollständigkeitserklärung und Inventurcheckliste) und die unterschriebenen Buchungsbelege für die Abgänge durch Verschrottung (falls Buchung durch 200/1 erfolgen soll) und die Nachaktivierungen in Form von Scans per Mail an 200/1 gesendet. Ergänzend zu den gescannten Dokumenten müssen 200/1 die Belege zusätzlich als Excel-Dateien per Email zur Verfügung gestellt werden. Nachaktivierungen werden grundsätzlich bei 200/1 gebucht. Auch die Stammsätze hierfür werden nur von 200/1 angelegt. Die Buchung der Abgänge durch Verschrottung kann je nach Dateigröße mit 20 durch das (halbautomatische) Einspielen der Dateien in SAP FI-AA per Fast-Input erfolgen (in Abstimmung mit 200/1). Die Buchungen würden für diese Fälle bei 20 zentral im Rahmen der Jahresabschlussarbeiten vorgenommen. Nach Buchung der Belege sendet die Kämmerei die gebuchten Buchungsbelege an 40 zurück. Die Buchungsdokumente sind dann bei 40 zu prüfen und den Inventurunterlagen der jeweiligen Inventurfelder (Schulen) zuzuordnen.

Im Anschluss an die Inventurnacharbeiten und den daraus folgenden Korrekturen in SAP FI-AA kann für die Schulen auf Nachfrage eine umfassende Inventarliste gefertigt werden, die den jeweiligen Schulen zur Fortführung eines optionalen umfänglichen Inventarverzeichnisses zur Verfügung gestellt werden kann.

### 2.3.1 Auswirkungen der Inventurnacharbeiten auf den Anlagenspiegel und die **Ergebnisrechnung**

Bei den Inventurnacharbeiten werden für die Auflösung der "Bewertungseinheiten" Abgänge durch Verschrottung und Nachaktivierungen in voraussichtlich erheblicher Menge gebucht. Tatsächlich handelt es sich inhaltlich aber um Umbuchungen, deren Buchung aufgrund der im Konzept beschriebenen Schwierigkeiten bezüglich der Zuordnung einzelner Vermögensgegenstände praktisch nicht möglich ist. Dies ist bei der Erstellung der Anlagenspiegel der jeweiligen Haushaltsjahre zu berücksichtigen. Bei 400/62 werden in den jeweiligen Haushaltsjahren Abgänge und Zugänge von Anschaffungs- und Herstellungskosten (AHK) dargestellt, bei denen es sich inhaltlich tatsächlich um Umbuchungen handelt.

Zudem sind die "Bewertungseinheiten", die durch Verschrottungen in Abgang gebracht werden, in Anlagenklassen erfasst, deren Nutzungsdauer zum Stichtag der jeweiligen Inventur teilweise noch nicht abgelaufen ist. Daher werden durch die Abgänge durch Verschrottung Aufwendungen auf dem Konto 543400 "Verluste aus Abgang von immateriellen Vermögensgegenständen und Vermögensgegenständen des Sachanlagevermögens (FI-AA)" gebucht, die nicht ausschließlich mit dem Abgang von Vermögensgegenständen nach § 43 Abs. 3 GemHVO NRW in Verbindung stehen. Inhaltlich zutreffend entsteht dieser Aufwand nur für die Vermögensgegenständen der Bewertungseinheiten, die tatsächlich nicht mehr auffindbar sind (und für die bei den Inventurnacharbeiten keine Nachaktivierung gebucht wird). Zudem werden ebenfalls Aufwendungen auf dem Konto 543400 bei den "regulären" Abgängen durch Verschrottung von einzelnen Vermögensgegenständen gebucht. Eine Abgrenzung, bei welchen Anlagegütern konkret ein inhaltlich zutreffender Aufwand und bei welchen ein Aufwand aus den eigentlichen "Umbuchungen" auf dem Konto 543400 gebucht wird, ist aufgrund der fehlenden Informationen aus den "Bewertungseinheiten" nicht möglich.

Die Verrechnung aller Aufwendungen mit der Allgemeinen Rücklage ist jedoch inhaltlich nicht zutreffend.

Für die bei den Bestandsaufnahmen gezählten Vermögensgegenstände, die nicht einzeln ins SAP FI-AA erfasst sind, werden Nachaktivierungen gebucht. Dies können Vermögensgegenstände sein, die ursprünglich in den "Bewertungseinheiten" enthalten oder die bisher noch gar nicht im Anlagevermögen erfasst waren.

Durch die Nachaktivierungen werden Ertragsbuchungen auf dem Konto 458150 "Erträge aus Nachaktivierung (FI-AA)" in Höhe der jeweiligen Restbuchwerte zum 01.01.20xx des betroffenen Haushaltsjahres Menge ausgelöst. Inhaltlich zutreffend sind diese Ertragsbuchungen tatsächlich jedoch nur für die Nachaktivierungen, deren Vermögensgegenstände bei der Inventur weder in den Bewertungseinheiten, noch einzeln in SAP FI-AA aktiviert waren. Nicht zutreffend sind die Ertragsbuchungen bei den Nachaktivierungen, die anstelle der eigentlichen Umbuchungen der Bewertungseinheiten auf einzelne Stammsätze gebucht werden.

Eine Abgrenzung, bei welchen Vermögensgegenständen ein Ertrag inhaltlich zutreffend gebucht wird und bei welchen nicht, ist aufgrund der fehlenden Informationen aus den "Bewertungseinheiten" jedoch nicht möglich.

Folgende Vorgehensweisen wird in Bezug auf die Inventurnacharbeiten bei 40 einheitlich für die Haushaltsjahre 2017-2022 (Haushaltsjahre mit Erstinventuren an Kölner Schulen) festgelegt:

#### Anlagenspiegel:

Nach Durchführung der Korrekturen im Rahmen der Inventurnacharbeiten wird ein wertmäßiger Abgleich der gebuchten Abgänge durch Verschrottung und Zugänge durch Nachaktivierung je Inventurjahr für die Anschaffungs- und Herstellungskosten erfolgen. Alle Inventurbuchungen müssen daher zwingend mit dem einheitlichen Buchungstext "Inventur Schule, Stichtag 20xx" gebucht werden, so dass die Belegnummern auswertbar sind.

Bis zur betragsmäßigen gemeinsamen Schnittmenge erfolgt im jeweiligen Jahresabschluss eine manuelle Anpassung des Anlagespiegels in Bezug auf die Zu- und Abgänge. Eine Darstellung dieser Schnittmenge als Umbuchung ist obsolet, soweit es sich um Buchungen innerhalb einer Bilanzposition handelt. Die Abbildung der die Schnittmenge übersteigenden AHK (von Ab- oder Zugängen) im Anlagespiegel bleibt als jeweiliges Inventurergebnis für 400/62 bestehen.

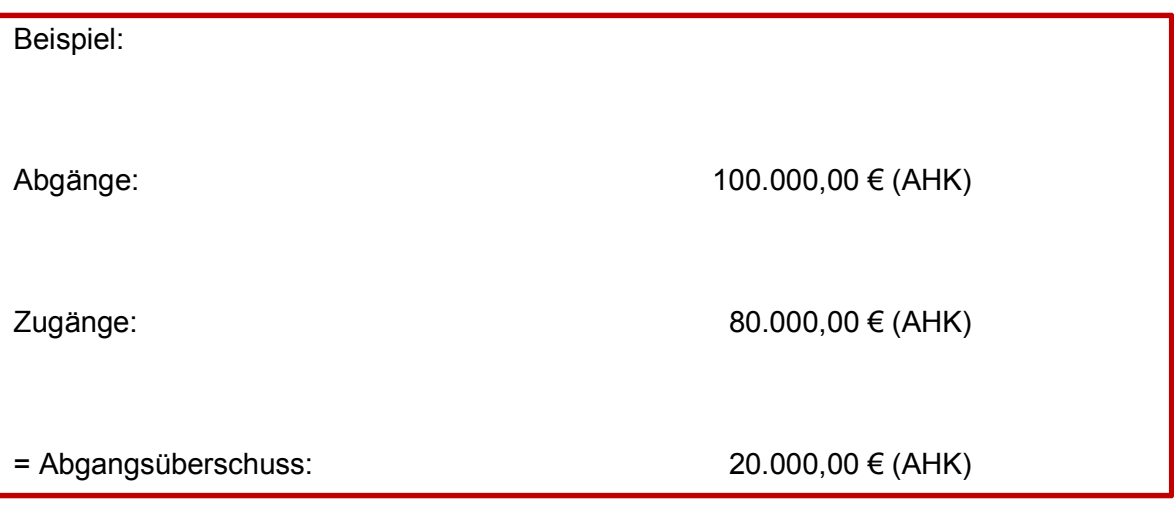

In diesem Beispiel würden 80.000,00 € AHK im Anlagespiegel (sowohl bei Ab-, als auch bei Zugängen) manuell angepasst. Die verbleibenden 20.000,00 € AHK würden als tatsächliche Abgänge im Anlagespiegel dargestellt.

Es erfolgen entsprechende Hinweise in den jeweiligen Jahresabschlusserläuterungen.

#### Ergebnisrechnung:

Die aufgrund der Inventurnacharbeiten entstehenden Aufwendungen auf dem Konto 543400 "Verluste aus Abgang von immateriellen Vermögensgegenständen und Vermögensgegenständen des Sachanlagevermögens (FI-AA)" werden unter Verwendung der zentralen Kostenstelle S900099999 gebucht.

Die Buchungen müssen zwingend mit dem einheitlichen Buchungstext "Inventur Schule, Stichtag 20xx" gebucht werden, so dass die Belegnummern auswertbar sind.

Die aufgrund der Inventurnacharbeiten entstehenden Erträge auf dem Konto 458150 "Erträge aus Nachaktivierung (FI-AA)" werden unter Verwendung einer einheitlichen Kostenstelle von 40 gebucht (Sammelkostenstelle von 40 noch einzurichten).

Die Buchungen müssen zwingend mit dem einheitlichen Buchungstext "Inventur Schule, Stichtag 20xx" gebucht werden, so dass die Belegnummern auswertbar sind.

Bis zur Höhe der gemeinsamen Schnittmenge der Erträge und Aufwendungen wird unterstellt, dass es sich um die Restbuchwerte handelt, die aufgrund der Abgänge durch Verschrottung und Nachaktivierungen entstanden sind, die inhaltlich Umbuchungen darstellen.

Der die Schnittmenge übersteigende Betrag wird als Inventurergebnis gewertet. Hierbei sind zwei Ergebnisse möglich und bedingen folgende weitere Schritte:

Sollten die Aufwendungen die Erträge insgesamt übersteigen, sind die Erträge auf dem Konto 458150 in Höhe der Schnittmenge summarisch mit den Aufwendungen auf dem Konto 543400 per Sachkontenbuchung zu neutralisieren:

Buchungssatz: 458150 (unter Verwendung der Sammelkostenstelle von 40) an 543400 (unter Verwendung der zentralen Kostenstelle

Die auf dem Konto 543400 verbleibenden Aufwendungen, werden im Rahmen der Jahresabschlussarbeiten zentral bei 20 als Inventurergebnis mit der Allgemeinen Rücklage verrechnet.

Für den Fall, dass die Erträge die Aufwendungen übersteigen, sind die Erträge auf dem Konto 458150 in Höhe der Schnittmenge summarisch mit den Aufwendungen auf dem Konto 543400 per Sachkontenbuchung zu neutralisieren:

Buchungssatz: 458150 (unter Verwendung der Sammelkostenstelle von 40) an 543400 (unter Verwendung der zentralen Kostenstelle

Die auf dem Konto 451800 verbleibenden Erträge bleiben auf unter Angabe der Sammelkostenstelle von 40 als Inventurergebnis bestehen

# 3. Inventurvorbereitung und unterjährige Buchungen

Außerhalb des Inventurzeitraums (Oktober bis Februar) und dem geschätzten Zeitraum der Inventurnacharbeiten (einschließlich März), also innerhalb des Zeitraumes April bis September eines Jahres entstehen zum einen durch die Inventur zusätzliche Aufgaben und zum anderen durch die zwingend erforderlichen organisatorischen Änderungen im unterjährigen Buchungsverfahren höhere Fallzahlen bei 400/62.

In den folgenden Abschnitten wird auf die zusätzlichen Aufgaben durch eine notwendige Inventurvorbereitung und das zentrale, investive Buchungsverfahren eingegangen, das erforderlich ist, um eine gesetzeskonforme Inventur durchzuführen.

#### 3.1. Inventurvorbereitung

Alle fünf Jahre ist jeweils eine Bestandsaufnahme an den derzeit 261 städtischen Schulen durchzuführen. Daraus resultiert, dass seitens der Verwaltung zu keiner Zeit vorausgesetzt werden kann, dass dem (nicht-)pädagogischen Personal die Abläufe und die für die Bestandsaufnahme notwendigen Vorbereitungen in der Schule bekannt sind. Es ist daher erforderlich, dass die Verwaltung den Schulen ausreichende Informationen zur Verfügung stellt und rechtzeitig Kontakt zu den jeweils zu inventarisierenden Schulen aufnimmt.

Nach der aktuellen Fassung des Aufgabengliederungsplans der Stadt Köln als Schulträger obliegt den neun Bürgerämtern (02) die Verwaltung der städtischen Schulen mit Ausnahme der Teilnehmer am Betriebsmodell "Campus Deutz" (Berufskolleg (BK) 6, 10, 13, 18 und 19) und "Campus Süd" (Berufskolleg (BK) 4, 11, 14, 15 und 16). Auch die Gesamtschulen werden zukünftig durch 02 betreut.

Die ersten Informationen zur Durchführung der Inventur an den betroffenen Schulen erhalten zunächst daher die Schulsachbearbeiter/innen. I.d.R. sollen je Inventurjahr nur zwei Bezirke betroffen sein, so dass zwei Schulsachbearbeiter/ innen zu kontaktieren sind. Diese haben die Aufgabe, die Informationen der Inventurmitarbeiter/innen an die Schulen in ihrer Zuständigkeit weiterzugeben. Das Inventurteam plant die Zeiträume zur Durchführung der Inventur an den einzelnen Schulen und stimmt die konkrete Terminkoordination ab.

Sowohl dem (nicht-)pädagogischen Personal in den Schulen als auch dem Inventurpersonal von 40 sind unterstützende, auf die Schulen bezogene Inventurinformationen zur Verfügung zu stellen. Ein Leitfaden für die städtischen Schulen, der sich an das (nicht-) pädagogische Personal richtet sowie Handlungsanweisungen für die Inventurteams und die Inventurnacharbeiten sind bereits in Bearbeitung. Diese Inventurunterlagen unterliegen auch zukünftig einem dynamischen Prozess. Aufgrund der Erfahrungen bei den Erstinventuren zum Stichtag 31.12.2017 werden die Informationen durch das Inventurpersonal, insbesondere der Inventurkoordination angepasst und fortentwickelt.

Darüber hinaus sind durch die Inventurkoordination Informationsveranstaltungen zu konzipieren, die für die Schulleitung und Schulsekretärinnen/ -sekretäre organisiert und zur Erstinventur zum Stichtag 31.12.2018 erstmalig abgehalten werden. Hierfür wird das Inventurpersonal Räume buchen und Handouts fertigen, Einladungen über die

Schulsachbearbeiter und –sachbearbeiterinnen versenden, Teilnehmerlisten führen und telefonische sowie persönliche Rückfragen klären.

In Vorbereitung auf diese Informationsveranstaltungen sollten die Gruppenleitung 400/62, ein Inventurkoordinator bzw. eine Inventurkoordinatorin und eine weitere Vertretungsperson an der Schulung "Train the Trainer" teilnehmen.

Es wird angestrebt maximal 5 Informationsveranstaltungen je Inventurjahr abzuhalten. Je Bezirk werden zwei Veranstaltungen angeboten. Der fünfte Informationstermin dient als übergreifende Option für die Beteiligten, die bei anderen Terminen verhindert waren.

In konkreter Vorbereitung der Bestandsaufnahme sind die Strichlisten für die zu inventarisierenden Schulen zu erstellen (Kapitel I, Punkt 2.1.) und auszudrucken<sup>6</sup> und je Inventurfeld bereits ein für alle Schulen einheitliches Ablagesystem zur Dokumentation der Inventur vorzubereiten.

Der Personaleinsatz für den Zeitraum 01.10.e.J. bis 28.02. e.J (vgl. Kapitel vier) wurde durch 400/62 so geplant, dass immer zwei Inventurteams eine körperliche Bestandsaufnahme vornehmen.

#### 3.2. Unterjährige Buchungen und Prüfungen der Anlagebestände

Die gesetzlichen Vorschriften sehen neben einer rechtskonformen Inventur auch eine ordnungsgemäße unterjährige Buchführung vor. Wie im Bestandskonzept vom 06.09.2016 erläutert, bestehen bis dato jedoch zahlreiche Mängel in den buchhalterischen Abläufen, die nicht nur die körperliche Inventur beeinträchtigen, sondern auch zu erheblichen Schwierigkeiten in der Rechnungsbearbeitung und Pflege des Anlagebestands führten.

Die Schwierigkeiten ergaben sich vor allem durch die differenzierte Zuständigkeitsverteilung zwischen 02 und 40, die dazu führte, dass in zwei Finanzbereichen parallele Prozesse mit unterschiedlichen Standards durchgeführt wurden.<sup>7</sup>

Durch die Analyse dieser Prozesse ergab sich das Erfordernis einer Zuständigkeitsanpassung für das Schulgiroverfahren und den Ersatzbeschaffungen durch die Schulen, um die Effektivität, Effizienz und Qualität des unterjährigen Buchungsverfahrens erheblich zu steigern.

Um dies zu erreichen, werden alle anlagenbezogenen Buchungen zentralisiert. Da 40 zukünftig für die Durchführung der Inventur der Schulen zuständig sein wird, sind zur Schaffung eines einheitlichen und der Inventur förderlichen Verfahrens alle schulbezogenen, investiven Buchungen durch 400/62 zu tätigen.

Dies bedeutet konkret, dass zukünftig die Neuanlagen von Stammsätzen nicht nur bei Beschaffungen im naturwissenschaftlichen Bereich sowie von AV- und DV-Geräten, sondern auch bei sonstigen Ersatzbeschaffungen und Schulgiromitteilungen aller Schulen über die Schulsachbearbeiter und - sachbearbeiterinnen bei 400/62 vorgenommen

<sup>6</sup> Vgl. Kapitel 2.1

<sup>7</sup> Vgl. Bestandskonzept, Stand 24.11.2015, Kapitel 2

Amt für Schulentwicklung, 400-62, Stand: 15.09.2017 18

werden. Auch die weiteren Bestandsveränderungen in den Schulen (Anlagenabgänge durch Verschrottung, Beschädigungen von Vermögensgütern oder Weitergabe an eine andere Schule) sind zukünftig nur noch 400/62 über die entsprechenden Formulare mitzuteilen.

Damit obliegen 400/62 zentral neben der Stammsatzanlage auch sämtliche unterjährigen Buchungen in SAP FI-AA (Gegenbuchung automatisch, Schenkungen/ Zuwendungen, Geschäftsbereichswechsel, Kostenstellenänderungen, Anlagenabgänge etc.) sowie die erforderlichen Jahresabschlussprüfungen.

Um die Identifikationsmöglichkeiten der Vermögensgüter im Rahmen der körperlichen Inventuren zu erhöhen, eine Einheitlichkeit zu wahren und den Grundsatz der Klarheit (GoI) einzuhalten, wird eine Richtlinie zur Bezeichnung gleichartiger Anlagenstammsätzen bei 400/62 nach bereits festgelegten Kriterien entwickelt. Jeder Anlagenstammsatz wird zukünftig nach folgendem Muster aufgebaut, wobei die Angaben nach Kategorie (je nach Detaillierungsgrad der Rechnung) vervollständigt werden

Beispiel:

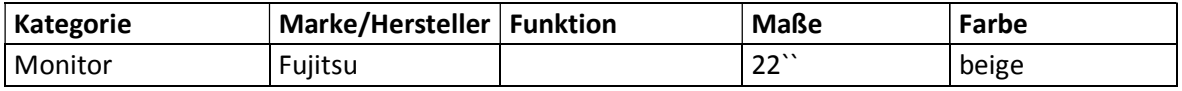

Die Zentralisierung der Buchhaltung bei 400/62 bewirkt einen dortigen Anstieg an Buchungsfällen, der durch die zusätzlich für die Inventur eingeplanten Stellen außerhalb des terminierten Inventurzeitraumes ausgeglichen werden kann. Die Rechnungsbearbeitung muss zeitnah durchgeführt werden, um Skonto zu berücksichtigen und Mahnungen zu vermeiden.

Buchungen aus Schulgirokäufen, aus Verschrottungen sowie Kostenstellenänderungen oder Geschäftsbereichswechsel sollten jedoch auch zeitnah, unmittelbar nach der körperlichen Bestandsaufnahme durchgeführt werden.

Zusätzlich entsteht, insbesondere durch die Veränderung der Schülerstruktur und Schüleranzahl, ein zusätzliches Aufgabenspektrum für den Bereich der Anlagenbuchhaltung, das zukünftig einen neuen Tätigkeitsschwerpunkt bildet. So werden zum Schuljahreswechsel zwischen den Schulformen zunehmend Schul- oder Teilstandorte getauscht. Teilweise werden Schulstandorte ganz aufgegeben, da die Schule geschlossen wird oder in einen Neubau umzieht.

Bislang erfolgten die Umzüge ohne Begleitung des Finanzbereiches 40. Trotz Aufforderung seitens 402 informierte die Schule kaum oder unzureichend über den Verbleib der Vermögensgüter. Da die unterjährige Pflege des Anlagebestands eine erhebliche Auswirkung auf die körperliche Bestandsaufnahme hat, wird 400/62 verstärkt Informationen zu Veränderungen der Standorte einholen, Kontakt mit den Objektbetreuern sowie den Schulen aufnehmen und ggfls. den Umzug auch vor Ort teilweise begleiten müssen.

Dieses Verfahren wird vor allem zum Schuljahresende im Sommer eines Jahres (Mai bis September) Personalkapazitäten binden und zu einem verstärkten Buchungsbedarf (Kostenstellenumbuchungen und Verschrottungen) führen.

Die Zuständigkeitsanpassung bewirkt damit insgesamt eine Prozessoptimierung, die die Identifikation von Vermögensgütern und die Arbeitsabläufe bei der körperlichen Inventur verbessert, die ordnungsgemäße Buchführung in SAP FI-AA fördert und voraussichtlich den Zeitaufwand für Bestandsaufnahme und Nachaktivierungen reduziert.

Da 02 hinsichtlich der investiven Ersatzbeschaffungen in ihrer Zuständigkeit über eine eigene Budgetverantwortung verfügt und die personellen Ressourcen bei 400/63 vollständig ausgelastet sind, kann eine zentrale Rechnungsstelle für investive Beschaffungen der Schulen derzeit nicht in Betracht gezogen werden. Dies bedeutet, dass die für 02 bearbeitete Rechnungen weiterhin durch 1000 bezahlt werden. Bei Rückfragen durch 20 außerhalb des Schulgiroverfahrens wäre daher weiterhin eine Einbindung von Dez. I/D31 erforderlich.

# 4. Personalressourcen

Bereits im Inventurkonzept mit Stand 06.09.2016 wurde der Personaleinsatz als primäres Problem für die Inventur an den Schulen dargestellt.

400/62 verfügt derzeit lt. Stellenplan über vier Stellen (Teamleitung A 11, 1 Sachbearbeiter A 10 & 2 Sachbearbeiterinnen EG 5/ A 6).

Gemäß aktueller Dienstverteilung ist die A 10-Kraft insbesondere für (Korrektur-/) Sachkontenbuchungen und wertmäßige Buchungen im Rahmen Schulgiro zuständig. Die Stelleninhaber EG 5/ A 6 sind für die Prüfung der Inventarbestände (25%), die Pflege des SAP-Bestandes (65%) und für Rückfragen im Rahmen der Rechnungslegung (10%) verantwortlich.

Darüber hinaus obliegt Ihnen derzeit neben dem vorgenannten Tagesgeschäft die Durchführung sämtlicher Inventurarbeiten (Bestandsaufnahmen, Korrekturmaßnahmen in SAP). Weitere Stellenanteile für die Durchführung der Inventurarbeiten stehen bei 40 aktuell nicht zur Verfügung.

Die Berechnungen aus dem Inventurkonzept mit Stand 06.09.2015 im Schaubild "Zeitaufwand Inventur" (2. Teil, Kapitel 1.1 des Inventurkonzeptes, Stand 06.09.16) basieren auf einer ganzjährigen Durchführung der körperlichen Bestandsaufnahme.

Da, wie in Kapitel eins erläutert, eine vor- und nachverlegten Inventur im Fünf-Jahres-Intervall durchgeführt wird, werden die erforderlichen Personalressourcen in diesem Konzept modifiziert. Außerdem bezieht die Berechnung bereits die Zentralisierung des Buchungsverfahrens, wie in Kapitel drei ausgeführt, mit ein. Kalkulationsgrundlage für die Stellenanteile bilden Erfahrungswerte aus den jährlichen Bestandsbuchungen, die sich aus SAP ermitteln lassen.

Inhaltlich ergibt sich die erforderliche Personalkapazität aus den Tätigkeitsbeschreibungen der Abschnitte zwei und drei. Die auszuführenden Tätigkeiten wurden anhand der zu beachtenden Fristen innerhalb des Haushaltsjahres geplant. Bei der Ressourcenermittlung wurde die ganzjährige Aufgabendurchführung der Inventurmitarbeiter, die neben der Inventurkoordination, Inventurdurchführung, Inventurvorbereitung und -nachbereitung auch die zusätzlichen unterjährigen Buchungen umfasst, berücksichtigt.

Bei der Stellenberechnung wurde grundsätzlich die gesetzliche Anforderung beachtet, dass zwei Teams (bestehend jeweils aus einem Ansager und einem Aufschreiber) die körperliche Bestandsaufnahme übernehmen. Um die Inventur in dem geplanten Zeitraum 01.10.-31.12.e.J. und 01.01.-28.02. e.J. einhalten zu können, ist sicherzustellen, dass ohne Unterbrechung vier Personen die Schulen inventarisieren.

Darüber hinaus ist eine Stelle zur Koordination der Inventur eingeplant. Der Inventurkoordinator ist zum einen übergreifend verantwortlich für den ordnungsgemäßen Ablauf der körperlichen Bestandsaufnahme sowie der Inventurnacharbeiten. Außerdem bildet die Inventurkoordination eine Schnittstelle zwischen den Inventurteams in den Schulen und der Verwaltung. Die Koordinationsstelle kann in den Schulen auftretende Fragestellungen kurzfristig klären, ohne dass sich Behinderungen in der körperlichen Bestandsaufnahme ergeben.

Da die Aufgabe eines Inventurkoordinators unerlässlich ist, besteht nicht die Option, dass dieser Personal der Inventurteams auffängt. Um bei eventuellen Krankheitsausfällen die körperliche Bestandsaufnahme nicht zu gefährden, werden Auszubildende für 400/62

angefordert, die die Sachbearbeiter/innen im Buchungsverfahren unterstützen können und notfalls das Inventurteam ergänzen.

Insgesamt ergibt sich schlussfolgernd zunächst ein ganzjähriger Stellenmehrbedarf von rd. fünf Stellen (abgerundet). Dieser Stellenbedarf wurde innerhalb der Verwaltung mit dem Amt für Personal, Organisation und Innovation bereits abgestimmt.

Inwiefern sich die Inventur langfristig mit diesen Stellenanteilen umsetzen lässt, wird sich nach der Erstinventur in 2018 zeigen. Außerdem ist die Stellenzahl entscheidend vom zukünftigen Ausbau der Schullandschaft abhängig.

# II. Teil Inventarordnung und Zuständigkeitsregelung zur Inventarisierung an den Kölner Schulen

Aufgrund der in Teil I des Inventurkonzeptes dargestellten Zuständigkeitsänderungen und eines Aktualisierungsbedarfes an die derzeit gültige Rechtslage und städtischen Regelungen zur Anlagenbuchhaltung wird nachfolgend die Inventarordnung für die Schulen der Stadt Köln modifiziert.

Es ist beabsichtigt, die überarbeitete Fassung zur Inventarordnung zum 01.01.2018 in Kraft treten zu lassen. Den Schulen wird diese Änderung rechtzeitig und im Rahmen eines zusätzlichen Schreibens übermittelt.

Außerdem wird die Inventarordnung im Intranet unter Schulen/ tiPS zur Verfügung stehen.

# Inventarordnung

#### und Zuständigkeitsregelung zur Inventarisierung an den Kölner Schulen

#### 1. Allgemeines

Die bestehende Inventarordnung vom 01.08.2005 wird mit dieser aktualisierten Inventarordnung (Stand xx.xx.xxxx) aufgehoben bzw. außer Kraft gesetzt.

Die neue Inventarordnung (Stand xx.xx.xxxx) berücksichtigt die aktuellen Regelungen der Buchungsinformationen - Anlagenbuchhaltung mit Stand 20.10.2017 und ergänzt die DA für die Durchführung der Anlagenbuchhaltung bei der Stadt Köln vom 15.12.2006 sowie die DA Schulgiro vom 01.01.2015.

Außerdem beinhaltet diese Inventarordnung die Neuregelungen der Verfügung "Verzicht auf die Erfassung von Geringwertigen Wirtschaftsgütern (GWG) in der Anlagenbuchhaltung" von 200 vom 29.08.2017. Ab dem 01.01.2018 werden geringwertige Wirtschaftsgüter (GWGs) nicht mehr im städtischen Anlagevermögen erfasst. Dies bedeutet, dass abnutzbare Vermögensgüter, die selbstständig genutzt werden können, ab 01.01.2018 erst ab Anschaffungsund Herstellungskosten in Höhe von über 410 € netto in der Anlagenbuchhaltung zu führen sind. Folglich sind zukünftig alle Vermögensgegenstände, die bisher als Geringwertige Wirtschaftsgüter (GWG) geführt worden sind, unmittelbar konsumtiv abzubilden.

Die wertmäßige Erfassung des beweglichen Anlagevermögens, im Folgenden auch als Anlagenbuchhaltung bezeichnet, obliegt dem Amt für Schulentwicklung (40). Im Rahmen seiner Richtlinienkompetenz definiert 40, soweit möglich und vertretbar, einheitliche Standards, die für die Erstellung der Anlagenhaltung beim Schulverwaltungsamt einzuhalten sind.

#### 2. Geltungsbereich

Die Schulen gelten als Dienststellen im Sinne der Dienstanweisung für die Erstellung der Anlagenbuchhaltung bei der Stadt Köln in der jeweils gültigen Fassung (letzter Stand 15.12.2006). Für die ordnungsgemäße Verwaltung und pflegliche Behandlung des Inventars sind die Schulleiter/innen verantwortlich (§ 22 Allgemeine Dienstordnung (ADO)).

#### 3. Anlagevermögen

Vermögensgegenstände sind nach § 33 GemHVO NRW im Anlagevermögen zu erfassen, wenn die Gemeinde das wirtschaftliche Eigentum innehat und die Vermögensgegenstände selbstständig verwertbar sind. Als Anlagevermögen sind nur die Vermögensgegenstände aufzuweisen, die dauernd der Aufgabenerfüllung der Gemeinde dienen sollen.

Nicht im Anlagevermögen zu erfassen sind:

#### • Verbrauchsgüter

(z.B. Kopierpapier, Druckerpatronen, Kochstoffe, etc.) unabhängig vom Anschaffungswert.

Bsp.: Für den Textilunterricht wird ein Ballen Stoff im Wert von 200 € beschafft. Eine Meldung im Rahmen der Anlagenbuchhaltung entfällt, da es sich hier um Verbrauchsmaterial handelt.

- Vermögensgegenstände mit einem Einzelpreis unter 60,00 € netto
- Geringwertige Wirtschaftsgüter (GWG), d.h. selbständig nutzbare Vermögensgegenstände mit einem Anschaffungswert ab 60,00 € netto (71,40 € brutto) bis 410 € netto (487,90 € brutto).

Die selbstständige Nutzbarkeit ist gegeben, wenn ein Vermögensgegenstand nach seiner Zweckbestimmung ohne andere Wirtschaftsgüter genutzt werden kann.

#### Beispiele für selbstständig nutzbare Vermögensgegenstände:

Tisch:

Ein Tisch ist ohne die Verbindung mit anderen Vermögensgegenständen für seine Zweckbestimmung nutzbar.

Stuhl:

Ein Stuhl ist ohne die Verbindung mit anderen Vermögensgegenständen für seine Zweckbestimmung nutzbar.

Nicht selbstständig nutzbare Vermögensgegenstände mit einem Wert ab 60 € netto (71,40 € inkl. 19 % MwSt.) werden weiterhin in der Anlagenbuchhaltung erfasst.

#### Beispiele für nicht selbstständig nutzbare Vermögensgüter:

• Beamer:

Sobald der Beamer an den Strom angeschlossen wird, erzeugt er lediglich ein Licht. Um ein Bild projizieren zu können (seine Zweckbestimmung), ist der Anschluss an einen Laptop oder PC erforderlich.

Damit ist der Beamer nur in Kombination mit einem anderen Wirtschaftsgut und somit nicht selbständig nutzbar.

 $\bullet$  PC:

Auch der PC lässt sich durch den Anschluss an den Strom einschalten. Ein Bild erscheint jedoch erst, sobald er mit einem Monitor verbunden wird. Eingaben können erst nach Anschluss einer Tastatur bzw. Maus vorgenommen werden. Damit ist auch der PC für seine Zweckbestimmung nicht selbstständig nutzbar.

Das Merkmal der nichtselbständigen Nutzbarkeit trifft auf zahlreiche technische Ausstattungsgegenstände zu. Daher sind Rechnungen zu audiovisuellen Medien und datenverarbeitenden Geräten grundsätzlich an 400/6 zur Prüfung der Inventarisierung weiterzuleiten (z.B. digitale Tafeln; PC, Beamer oder Drucker, u.ä.).

#### 4. Melde- und Kontierungspflicht bei Inventaränderungen

Die Anlage der Stammsätze von beschafften investiven Vermögensgütern in das Anlagevermögen in SAP FI-AA erfolgt zentral durch 400/6.

Die Buchung der Stammsätze mit den Anschaffungs- und Herstellungskosten (AHK) in SAP FI-AA erfolgt üblicherweise mit Zahlung der Rechnung durch die Dienststelle (d.h. Dez. I/D31 oder 400/6), die über die Anordnungsbefugnis der zu belastenden Finanzposition/ Finanzstelle verfügt. Die Buchung der AHK auf die Stammsätze der von den Schulen selbst beschafften Vermögensgegenstände (Schenkungen, Beschaffungen aus Schulgiromitteln) wird unmittelbar durch 400/6 durchgeführt.

Damit eine korrekte Erfassung der Vermögensgegenstände im Anlagevermögen (SAP FI-AA) erfolgen kann, ist eine vollständige und richtige Kontierung der Inventargüter sowie eine rechtzeitige Mitteilung über Inventaränderungen von großer Bedeutung.

Unter Kapitel 4.1 wird zunächst die Zuständigkeit für die Inventarveränderungsmeldungen sowie für die Kontierungspflicht bestimmt. Im darauffolgenden Kapitel 4.2 wird das Verfahren zu den Inventarmeldungen näher erläutert.

#### 4.1. Zuständigkeiten

#### 4.1.1. Inventarveränderungen:

Bei Inventarveränderung kann es sich grundsätzlich um Beschaffungen, um Schenkungen, wesentliche Wertverluste, zum Beispiel die Beschädigung eines Fahrzeugs oder um Entsorgungen handeln. Für jede dieser Veränderung ist eine sehr zeitnahe Änderungsmitteilung erforderlich.

Bei den beschafften Vermögensgegenständen kann es sich um Neu- oder Ersatzbeschaffungen handeln. Bei Schenkungen wird die zusätzliche Information benötigt, wer (ein Verein oder eine Privatperson) den Vermögensgegenstand gestiftet hat.

Inventarabgänge sind dann zu melden, wenn ein Vermögensgegenstand tatsächlich entsorgt wurde. Ist ein Radio defekt und wird zunächst weiterhin aufbewahrt ist noch keine Entsorgung zu melden.

Bezüglich der Melde- und Kontierungspflicht bei Inventarzugängen gilt der Grundsatz: "Wer beschafft, kontiert und meldet." Die entsprechende Meldung erfolgt immer an 400/6, da die Anlagenbuchhaltung zentral von hier gepflegt wird.

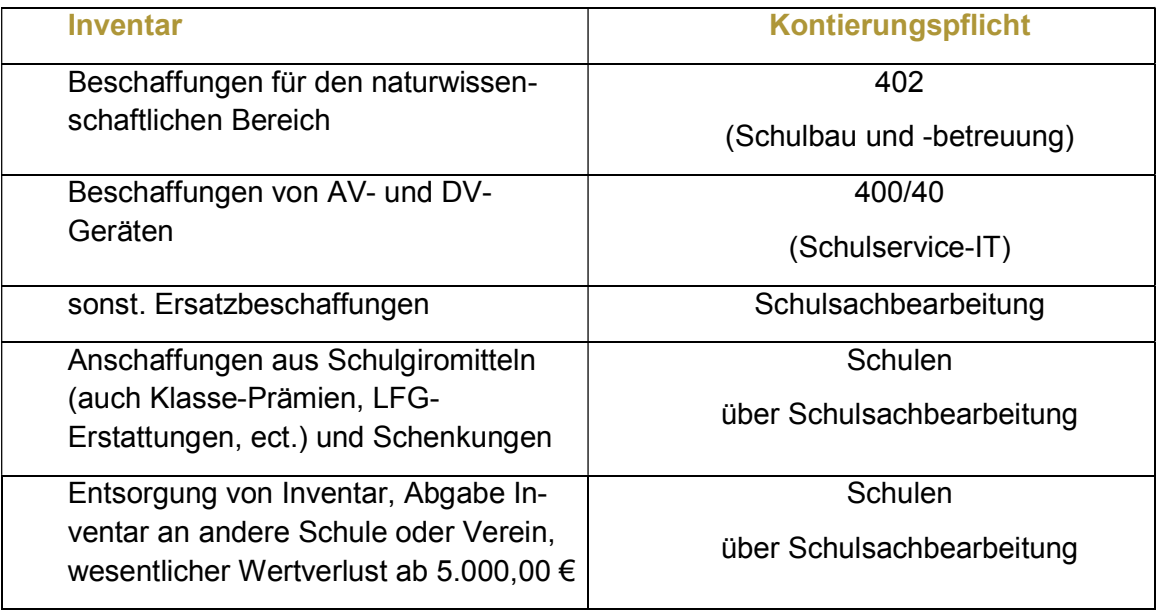

Überblick Kontierung:

#### 4.2. Verfahrensweise bei Inventarveränderungen

Bestandsveränderungen (aus Mitteln der Schulgirokonten beschaffte Inventarzugänge, Inventarabgänge, wesentliche Wertverluste ab 5.000 €) sind von den Schulen zum Zeitpunkt der Änderung über die Schulsachbearbeiter bzw. den Schulsachbearbeiterinnen an 400/6 zu melden.

Für die Inventarveränderungsmeldungen (Stand 01.01.2018) ist zwingend das hierfür vorgesehene Formular zu nutzen. Dieses ist als Anlage 2 zu der Inventarordnung beigefügt. Es steht außerdem im Kontogegenblatt sowie im Intranet unter Schulen/ tiPS zur Verfügung (siehe auch Anlage 3b zur DA Schulgiro).

#### 4.2.1. Erläuterungen zum Formular

Alle auf dem Formular aufgeführten Felder sind auszufüllen und der Vordruck ist mit einem Schulstempel zu versehen. Nachdem auf dem Formular vermerkt wurde, ob eine Beschaffung, eine Schenkung, ein Inventarabgang oder ein Wertverlust ab 5.000,00 € vorliegt, sind die nachfolgend erläuterten Daten einzutragen.

#### **Kostenstelle**

Jeder Schule ist eine individuelle Kostenstelle zugeteilt, damit 40 die zu buchenden Inventarveränderungen eindeutig einer konkreten Schule zuordnen kann. Nebenstellen der Schulen haben keine eigene Kostenstelle. Die Nebenstellen sind den Hauptstellen zugeordnet.

#### **Bezeichnung**

Bei diesem Feld handelt es sich um das wichtigste Suchkriterium im Anlagebestand. Daher müssen die Inventarveränderungsmeldungen sehr sorgfältig ausgefüllt werden. Die Bezeichnung sollte so gewählt werden, dass u.a. bei einer Inventur der Gegenstand ohne Probleme zugeordnet werden kann. I.d.R. ist die Bezeichnung der Rechnung zu entnehmen.

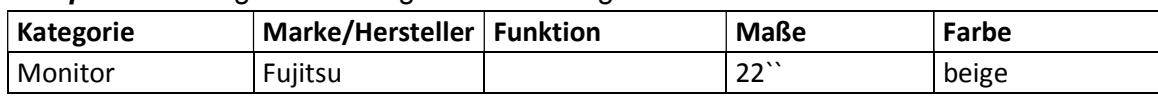

Beispiel für eine genaue Anlagenbezeichnung:

Auch bei Inventarabgängen ist eine Veränderungsmitteilung einzureichen, die eine genaue Anlagenbezeichnung und nach Möglichkeit die Anlagennummer des Gegenstands enthält, da ansonsten keine Korrektur in SAP möglich ist.

#### Menge

Bei der Erfassung der investiven Vermögensgüter in der Anlagenbuchhaltung ist die beschaffte Menge anzugeben. Diese ist aus der Rechnung oder dem Lieferschein zu entnehmen.

Sofern sich Vermögensgüter durch ein Merkmal, wie z.B. Farbe, Größe oder Form, unterscheiden, sind diese einzeln in der Anlagenbuchhaltung durch 400/6 zu erfassen und daher separat in der Inventarmeldung aufzuführen.

#### Anschaffungswert Brutto

Bei der Nennung des Anschaffungswertes ist darauf zu achten, dass es sich um den Betrag inklusive Mehrwertsteuer und abzüglich aller Rabatte und Skonto handelt. Auch der Anschaffungswert ist der Rechnung zu entnehmen.

#### Aktivierungs- und Abgangsdatum

Bei Inventarzugängen ist als Aktivierungsdatum das Lieferdatum des Vermögensgutes zu nennen. Entscheidend für die Erfassung im Anlagevermögen ist, wann die Anlage bei der Stadt Köln (d.h. der Schule) eingetroffen ist.

Hinsichtlich der Inventarabgänge ist das Datum anzugeben, an dem der Gegenstand die Schule verlassen hat (sowohl bei der Entsorgung als auch bei der Abgabe an eine andere Schule).

#### Standort

Innerhalb einer Schule (Kostenstelle) wird das Inventar zusätzlich noch auf verschiedene Unterrichtsbereiche verteilt.

Der Standort des Vermögensgegenstandes ergibt sich aus dem Unterrichtsbereich, in dem er genutzt wird. So ist bspw. das gesamte Inventar der Klassen- und Kursräume dem Standort 40\_01, "Allgemeiner Unterrichtsbereich (AU)" zugeordnet. Wird ein Gegenstand in mehreren Unterrichtsbereichen eingesetzt, entscheidet die überwiegende Nutzung. Ist auch hier keine Zuordnung möglich, wird der Gegenstand in den "Allgemeinen Unterrichtsbereich (AU)", Standort 40\_01, eingeordnet.

Eine Besonderheit stellt der Standort 40\_17 dar. In diesem Bereich sind alle Audiovisuellen oder Datenverarbeitungs-Geräte (AV/DV), wie Computer, Fernseher, Beamer, etc., zusammengefasst, auch wenn sich das Gerät in einem Klassenraum befindet.

#### Rechnungsnummer

Bei Neu- bzw. Ersatzbeschaffungen ist jeweils die Rechnungsnummer anzugeben. Bitte fügen Sie ergänzend eine Kopie der Rechnung an, da ohne diesen Beleg keine Buchung durch 400/6 möglich ist.

#### SAP-Anlagennummer

Die Erfassung der Stammdaten in SAP obliegt 400/6. Im Einzelfall kann auf einem Rechnungsvorblatt bzw. einer Inventarmeldung mehrfach die gleiche Anlagennummer vermerkt sein. Dies ist dann der Fall, wenn das beschaffte Vermögensgut erst durch die verschiedenen auf der Rechnung aufgeführten Komponenten betriebsbereit ist.

#### Beispiel:

Auf einer Rechnung wird zunächst der Beamer, dann die Verkabelung und abschließend das Leuchtmittel aufgeführt. Diese drei Komponenten sind erforderlich, um den Beamer in einen betriebsbereiten Zustand zu versetzen. Sie erhalten die gleiche Anlagennummer. Es handelt sich damit um einen ("zusammengesetzten") Vermögensgegenstand.

Für PC´s, Monitore und Tastaturen gilt dieses Beispiel nicht. Diese drei Komponenten stellen eigene (aber nicht selbstständig nutzbare) Vermögensgegenstände dar.

Die bei der Stammdatenerfassung in SAP erzeugten Anlagennummern werden den Schulen von 400/6 zeitnah mitgeteilt. Grundsätzlich wird auf dem Vordruck zu den Inventarmeldungen die Anlagennummer notiert.

Insbesondere bei Bestellungen von audiovisuellen Medien oder Datenverarbeitungsgeräten über den Fachbereich 400/40 und bei der Anlage von Stammsätzen zu Schulgirovorgängen werden die Anlagennummern per E-Mail von 400/6 an 400/40 bzw. direkt an Ihre Schule versandt. Bei Beschaffungen über 402 erfolgt die Weitergabe in Absprache mit der dortigen Objektbetreuung. Handelt es sich um eine sonstige Beschaffung über Ihre Schulsachbearbeitung ist das Verfahren mit Ihrem Ansprechpartner/ Ihrer Ansprechpartnerin in der Schulverwaltung abzustimmen.

#### 5. Inventarverzeichnis für mobile Ausstattung

Grundsätzlich entfällt die Verpflichtung zur Erfassung aller investiven Vermögensgüter in einem Inventarverzeichnis.

Mobile Vermögensgegenstände, die besonders von Diebstahl bedroht sind und daher einer besonderen Überwachung bedürfen, sind jedoch außerhalb der Anlagenbuchhaltung in geeigneten Verzeichnissen durch die Dienststelle nachzuhalten bzw. zu überwachen.

#### 5.1. Zuständigkeit

Die Schulen sind zur Führung eines geeigneten Inventarverzeichnisses über mobile Vermögengegenstände, die besonders dem Diebstahl unterliegen, zuständig. Die Pflege dieses Verzeichnisses obliegt weiterhin gemäß der Arbeitsplatzbeschreibung der Schulsekretärin/ dem Schulsekretär. Für die Vollständigkeit und Richtigkeit ist der Schulleiter nach § 22 Satz 1 Allgemeine Dienstordnung (ADO)8 verantwortlich. Der Schulleiter kann die Zuständigkeit für besondere Inventargruppen den Fachlehrern übertragen.

#### 5.2. Inhalt der Inventardatei

Es sind alle mobilen Vermögensgegenständen aufzuführen, die besonders von Diebstahl bedroht sind und daher einer besonderen Überwachung bedürfen. Hierzu zählen insbesondere audiovisuelle Medien und datenverarbeitende Geräte, wie bspw. Handys, I-Pads, ect. Aber auch Werkzeuge und Messgeräte gehören hierzu. Besonders ist auf eine einheitliche Darstellung Wert zu legen. Gleichartige Gegenstände sind auch mit der gleichen Bezeichnung einzutragen. Eine zeitnahe und vollständige Erfassung von neuen Inventargegenständen in die Datei bedeutet immer weniger Aufwand, als ein erforderlicher Nachtrag und eine Korrektur. Eine vollständige Inventardatei liegt daher im Eigeninteresse der Schulen.

<sup>&</sup>lt;sup>8</sup> § 22 Satz 1 ADO:" Der Schulleiter oder die Schulleiterin achtet auf die ordnungsgemäße Nutzung, den Erhalt und die Pflege der Schulgebäude, Schulanlagen, Einrichtungen und Ausstattung und verwaltet das Schulvermögen nach den Anordnungen des Schulträgers."

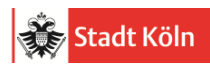

# Anlage 1:

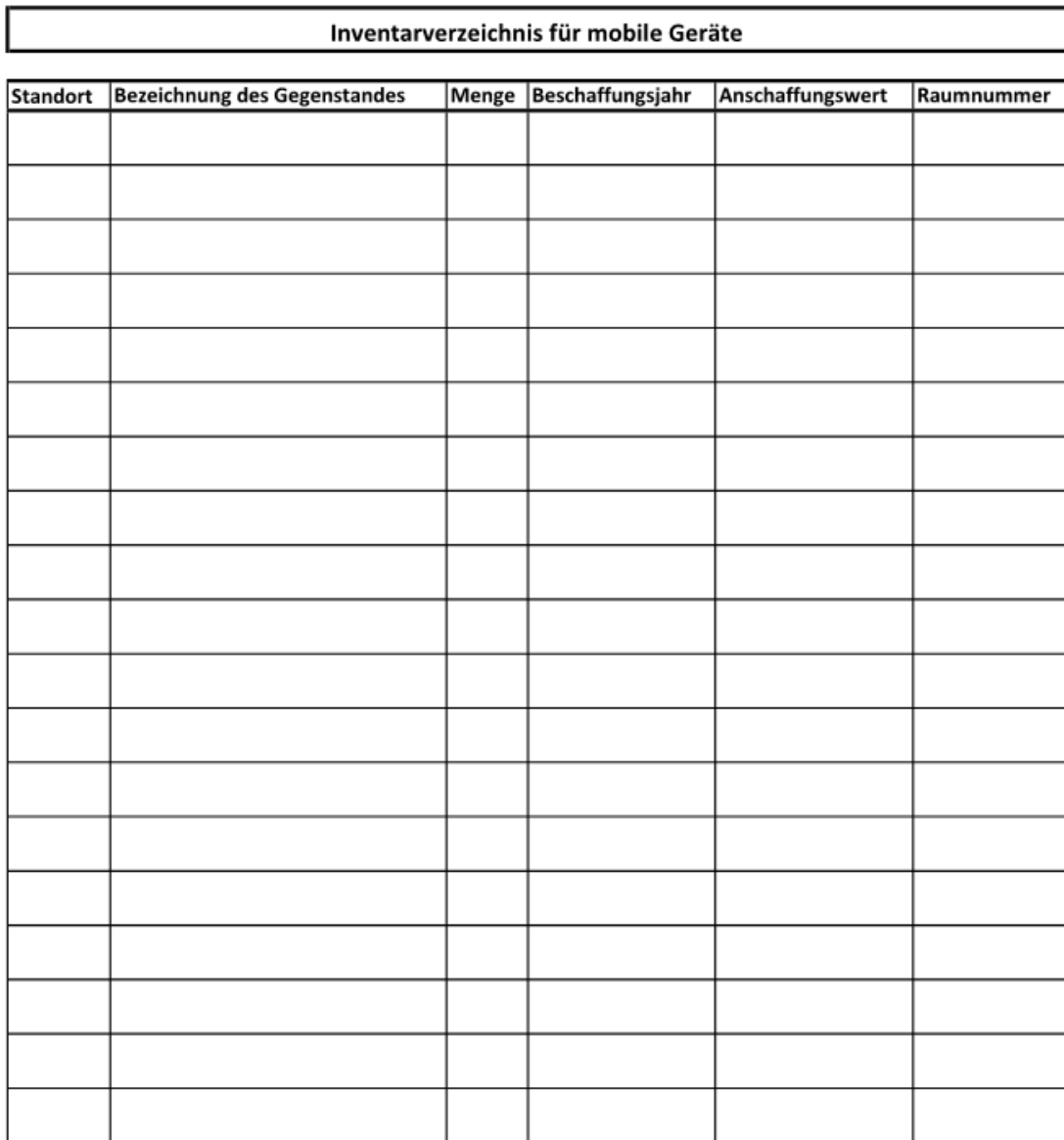

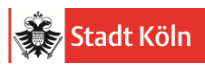

#### Anlage 2:

Anlage 3b - Meldung von Inventaränderungen

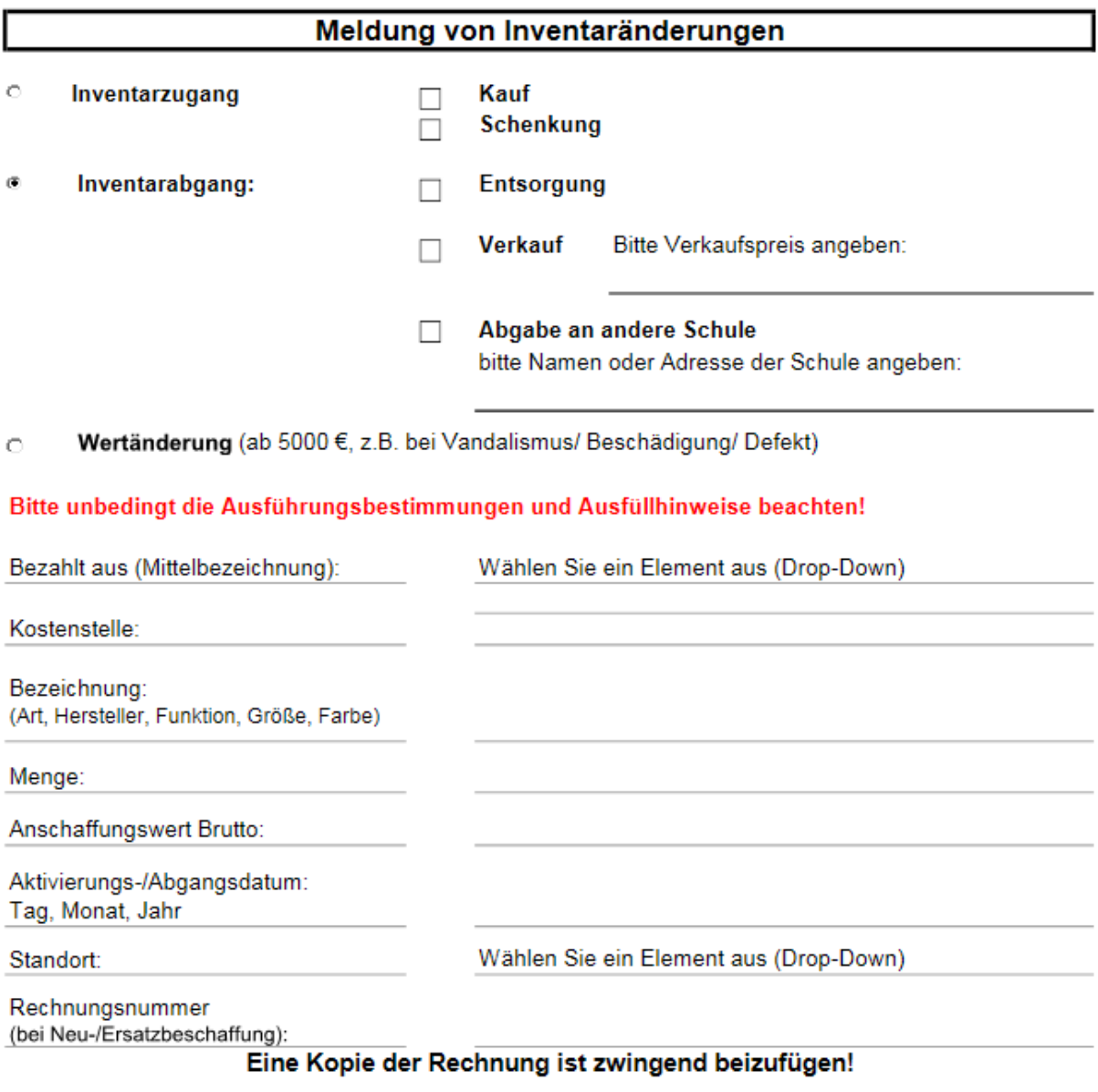

Schulstempel (notwendig)

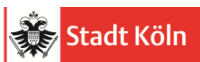

#### Anlage 3:

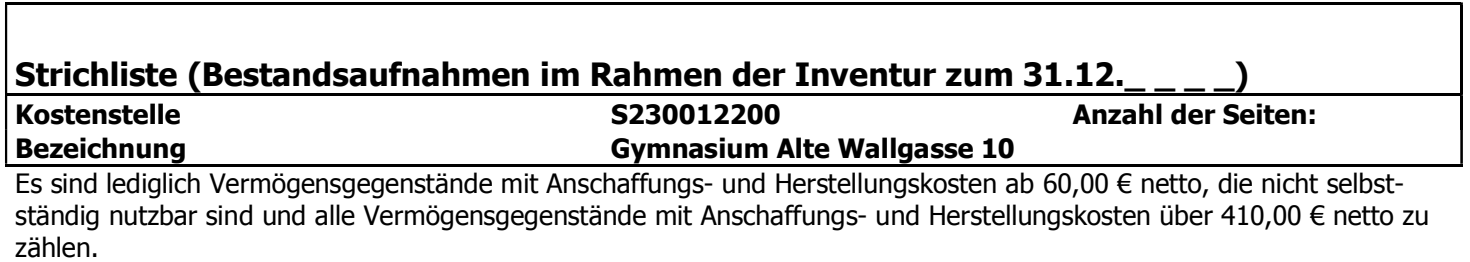

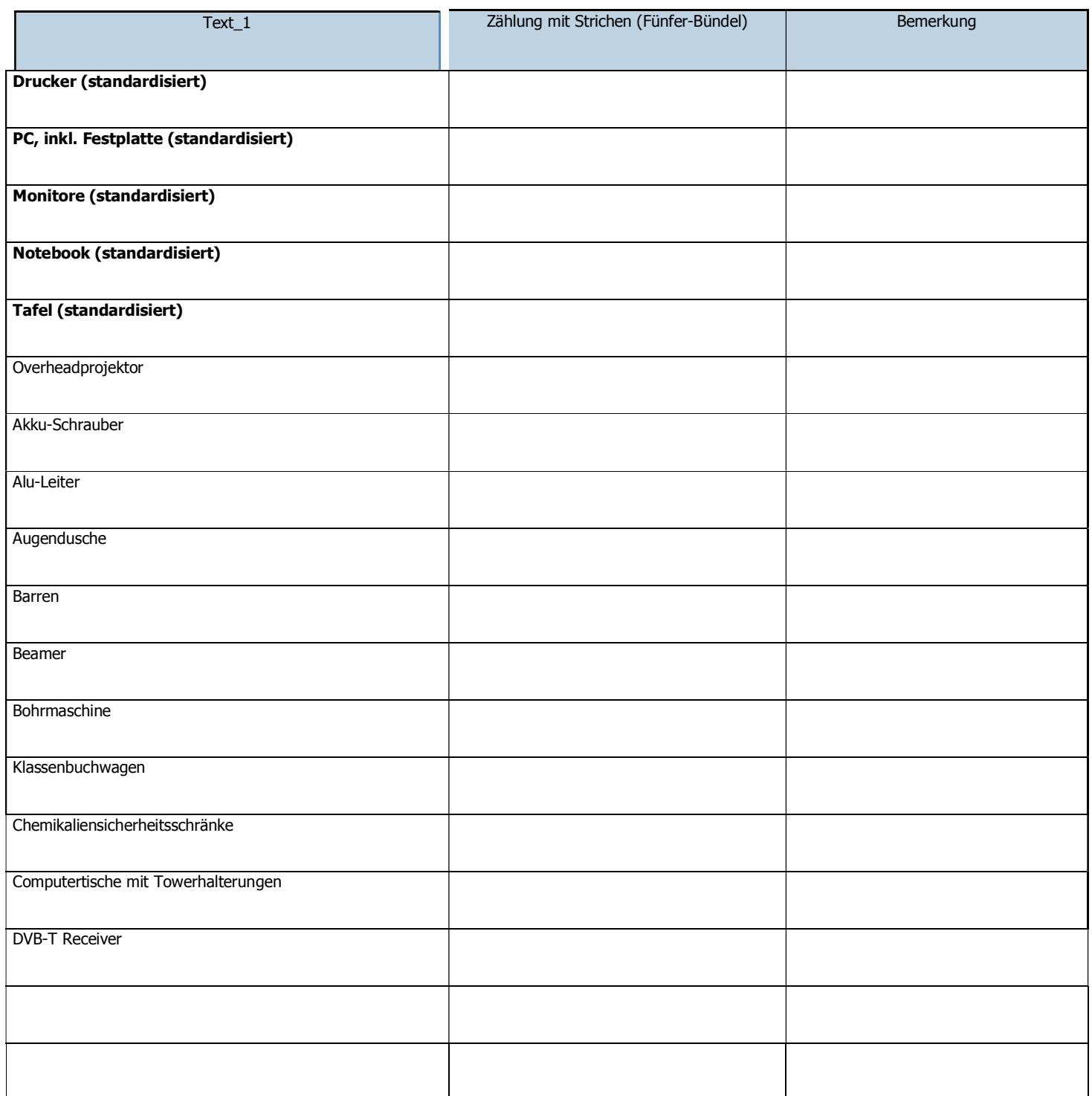

 $\overline{\mathbf{A}}$ 

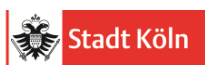

# Anlage 3:

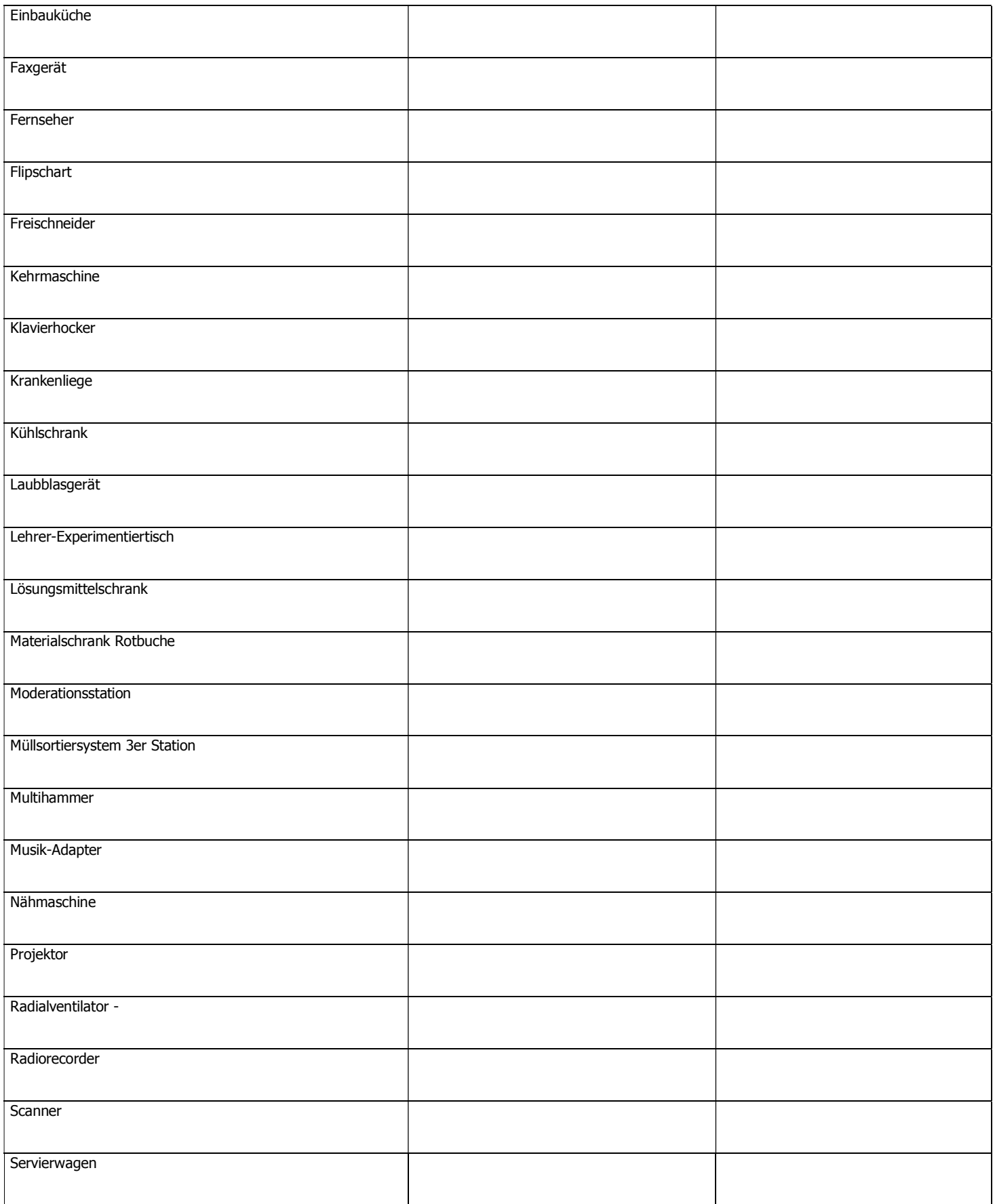

 $\mathbf{M}$ 

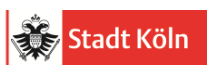

# Anlage 3:

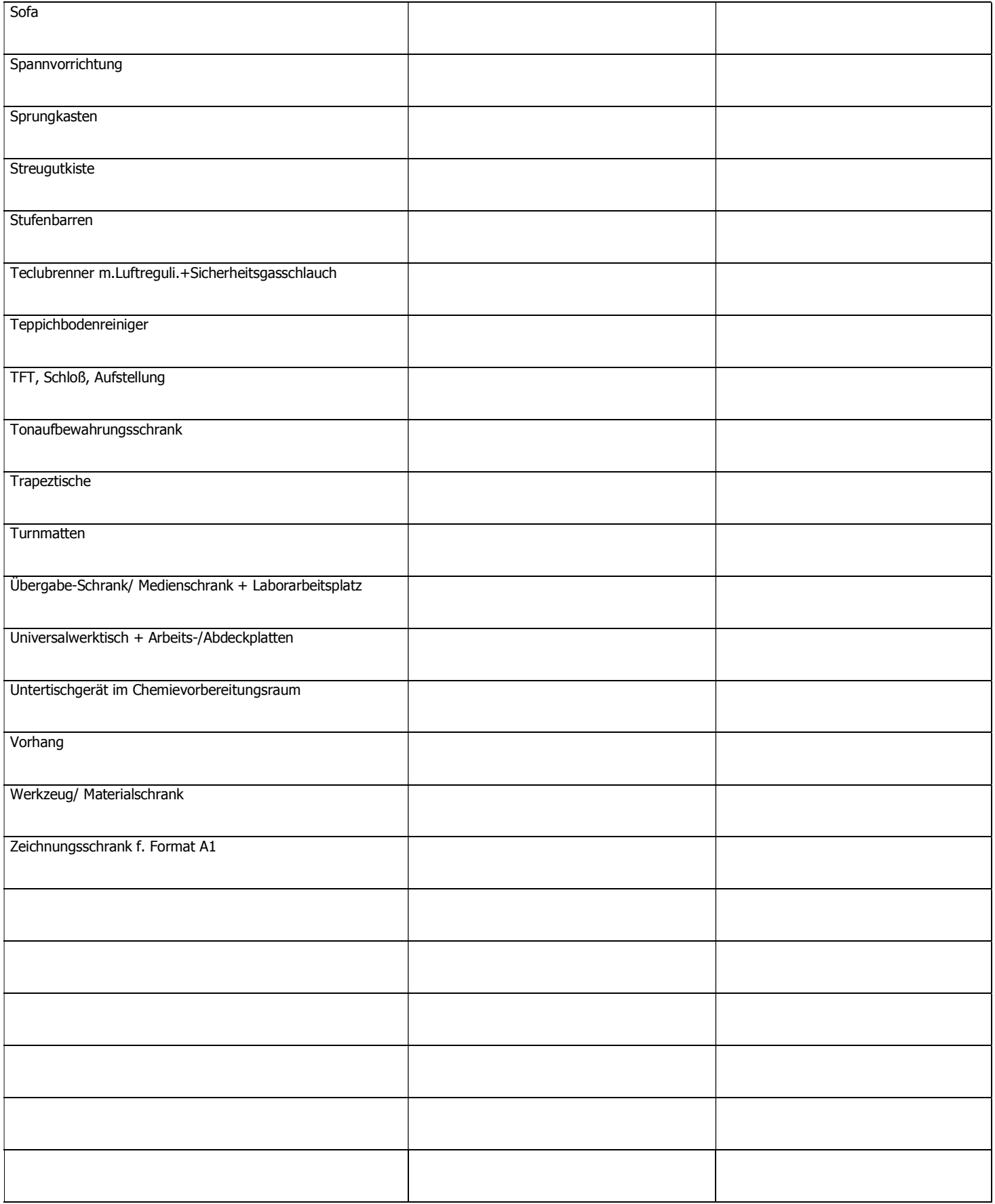

 $\overline{\mathbf{A}}$